# Әд $\partial$ пет

Об утверждении регламентов электронных государственных услуг в области сельского хозяйства

# Утративший силу

Постановление акимата Северо-Казахстанской области от 20 ноября 2012 года N 328. Зарегистрировано Департаментом юстиции Северо-Казахстанской области 26 декабря 2012 года N 2035. Утратило силу постановлением акимата Северо-Казахстанской области от 27 мая 2013 года N 168

 Сноска. Утратило силу постановлением акимата Северо-Казахстанской области от 27.05.2013 N 168

 В соответствии с пунктом 2 статьи 27 Закона Республики Казахстан от 23 января 2001 года «О местном государственном управлении и самоуправлении в Республике Казахстан», пунктом 4 статьи 9-1 Закона Республики Казахстан от 27 ноября 2000 года «Об административных процедурах» акимат Северо-Казахстанской области ПОСТАНОВЛЯЕТ: 1. Утвердить прилагаемые:

 1) регламент электронной государственной услуги «Выдача лицензии, переоформление, выдача дубликатов лицензии на осуществление деятельности по производству (формуляции) пестицидов (ядохимикатов)»;

 2) регламент электронной государственной услуги «Выдача лицензии, переоформление, выдача дубликатов лицензии на осуществление деятельности по реализации пестицидов (ядохимикатов)»; 3) регламент электронной государственной услуги «Выдача лицензии, переоформление, выдача дубликатов лицензии на осуществление деятельности по применению пестицидов (ядохимикатов) аэрозольным и фумигационным с п о с о б а м и » ;

 4) регламент электронной государственной услуги «Выдача лицензии, переоформление, выдача дубликатов лицензии на оказание услуг по складской деятельности с выдачей зерновых расписок»;

 5) регламент электронной государственной услуги «Выдача лицензии, переоформление, выдача дубликатов лицензии для занятия деятельностью в области в етеринарии».

 2. Контроль за исполнением настоящего постановления возложить на первого заместителя акима области Сапарова А.С.

 3. Настоящее постановление вводится в действие по истечении десяти календарных дней после дня его первого официального опубликования.

 Аким области С. Билялов У т в е р ж д е н постановлением акимата  $C e B e D o - K a 3 a x c T a H c K o u$ от 20 ноября 2012 года № 328

### Регламент

электронной государственной услуги «Выдача лицензии, переоформление , выдача дубликатов лицензий на осуществление деятельности по производству (формуляции) пестицидов (ядохимикатов)»

### 1. Общие положения

 1. Электронная государственная услуга оказывается местным исполнительным органом, уполномоченным в области сельского хозяйства государственным учреждением «Управление сельского хозяйства Северо-Казахстанской области» (далее – услугодатель), по адресу: 150011, Северо-Казахстанская область, город Петропавловск, улица Парковая 57 в, а также через веб-портал «электронного правительства» www.egov.kz или веб-портал «Е-лицензирование» www.elicense.kz.

 2. Электронная государственная услуга оказывается на основании стандарта государственной услуги «Выдача лицензии, переоформление, выдача дубликатов лицензии на осуществление деятельности по производству (формуляции) пестицидов (ядохимикатов)» (далее – услуга), утвержденного постановлением Правительства Республики Казахстан от 31 августа 2012 года № 1108 «Об утверждении стандартов государственных услуг в области сельского хозяйства и внесении изменений в постановление Правительства Республики Казахстан от 20 июля 2010 года № 745 «Об утверждении реестра государственных услуг, оказываемых физическим и юридическим лицам» (далее – Стандарт).

 3. Степень автоматизации электронной государственной услуги: частично а в т о м а т и з и р о в а н н а я .

4. Вид оказания электронной государственной услуги: транзакционная.

5. Понятия и сокращения, используемые в настоящем регламенте:

 1) информационная система – система, предназначенная для хранения, обработки, поиска, распространения, передачи и предоставления информации с применением аппаратно–программного комплекса (далее – ИС);

 2) бизнес–идентификационный номер, уникальный номер формируемый для юридического лица (филиала и представительства) и индивидуального предпринимателя, осуществляющего деятельность в виде совместного предпринимательства (далее – БИН);

 3) веб–портал «Е-лицензирование» – информационная система, содержащая сведения о выданных, переоформленных, приостановленных, возобновленных и прекративших действие лицензиях, а также филиалах, представительствах ( объектах, пунктах, участках) лицензиата, осуществляющих лицензируемый вид ( подвид) деятельности, которая централизованно формирует идентификационный номер лицензий, выдаваемых лицензиарами (далее – ИС ГБД «Е-лицензирование  $\qquad \qquad ) \qquad ;$ 

 4) индивидуальный идентификационный номер – уникальный номер, формируемый для физического лица, в том числе индивидуального предпринимателя, осуществляющего деятельность в виде личного предпринимательства (далее – ИИН);

 5) государственная база данных «Физические лица» – информационная система, предназначенная для автоматизированного сбора, хранения и обработки информации, создания Национального реестра индивидуальных идентификационных номеров с целью внедрения единой идентификации физических лиц в Республике Казахстан и предоставления о них актуальных и достоверных сведений органам государственного управления и прочим субъектам в рамках их полномочий и в соответствии с законодательством Республики Казахстан (далее – ГБД ФЛ);

 6) государственная база данных «Юридические лица» - информационная система, предназначенная для автоматизированного сбора, хранения и обработки информации, создания Национального реестра бизнес-идентификационных номеров с целью внедрения единой идентификации юридических лиц в Республике Казахстан и предоставления о них актуальных и достоверных сведений органам государственного управления и прочим субъектам в рамках их полномочий и в соответствии с законодательством Республики Казахстан (далее

 $\Gamma$  Б Д Ю Л ) ; 7) Структурно–функциональные единицы (далее - СФЕ) перечень структурных подразделений государственных органов, учреждений или иных организаций, которые участвуют в процессе оказания услуги.

 8) электронная государственная услуга – государственная услуга, оказываемая в электронной форме с применением информационных технологий;

 9) потребитель (получатель) – субъект, обращающийся к информационной системе за получением необходимых ему электронных информационных ресурсов и пользующийся ими;

 10) транзакционная услуга – услуга по предоставлению пользователям электронных информационных ресурсов, требующая взаимного обмена информацией с применением электронной цифровой подписи; 11) электронный документ – документ, в котором информация представлена в

электронно–цифровой форме и удостоверена посредством электронной цифровой подписи.

 12) электронная лицензия – лицензия в форме электронного документа, оформляемая и выдаваемая с использованием информационных технологий, равнозначная лицензии на бумажном носителе;

 13) веб–портал «электронного правительства» – информационная система, представляющая собой единое окно доступа ко всей консолидированной правительственной информации, включая нормативную правовую базу, и к электронным государственным услугам (далее – ПЭП);

 14) платежный шлюз «электронного правительства» – автоматизированная информационная система, предназначенная для обеспечения взаимодействия между информационными системами банков второго уровня, организаций, осуществляющих отдельные виды банковских операций, и «электронного правительства» при осуществлении платежей физических и юридических лиц ( далее – ПШЭП);

 15) шлюз «электронного правительства» – информационная система, предназначенная для интеграции информационных систем «электронного правительства» в рамках реализации электронных услуг (далее – ШЭП);

 16) электронная цифровая подпись — набор электронных цифровых символов, созданный средствами электронной цифровой подписи.

# 2. Порядок деятельности услугодателя по оказанию Электронной государственной услуги

 6. Пошаговые действия и решения услугодателя через ПЭП (диаграмма № 1 функционального взаимодействия при оказании электронной государственной услуги) приведены в приложении 2 к настоящему регламенту:

 1) потребитель осуществляет регистрацию на ПЭП с помощью своего регистрационного свидетельства ЭЦП, которое хранится в интернет-браузере компьютера потребителя (осуществляется для незарегистрированных потребителей на  $\Pi \, \partial \, \Pi$ );

 2) процесс 1 – прикрепление в интернет-браузер компьютера потребителя регистрационного свидетельства ЭЦП, процесс ввода потребителем пароля ( процесс авторизации) на ПЭП для получения государственной услуги;

 3) условие 1 – проверка на ПЭП подлинности данных о зарегистрированном потребителе через логин (БИН) и пароль; 4) процесс 2 – формирование ПЭПом сообщения об отказе в авторизации в связи с имеющимися нарушениями в данных потребителя; 5) процесс 3 – выбор потребителем услуги, указанной в настоящем

регламенте, вывод на экран формы запроса для оказания услуги и заполнение потребителем формы (ввод данных) с учетом ее структуры и форматных требований, прикреплением к форме запроса необходимых документов в  $\partial \Pi \in K \cap D$  o h h o m s is not have the set of  $\Gamma$  is not have  $\Gamma$ 

 6) процесс 4 – оплата услуги на ПШЭП, а затем эта информация поступает в ИС ГБД **КАЛИ САНИЕ И СИЛИЗИРОВАНИЕ** »;

 7) условие 2 – проверка в ИС ГБД «Е-лицензирование» факта оплаты за оказание у слуги;

 8) процесс 5 – формирование сообщения об отказе в запрашиваемой услуге, в связи с отсутствием оплаты за оказание услуги в ИС ГБД «Е-лицензирование»;

 9) процесс 6 - выбор потребителем регистрационного свидетельства ЭЦП для удостоверения (подписания) запроса;

 10) условие 3 – проверка на ПЭП срока действия регистрационного свидетельства ЭЦП и отсутствия в списке отозванных (аннулированных) регистрационных свидетельств, а также соответствия идентификационных данных между БИН указанным в запросе, и БИН указанным в регистрационном свидетельстве  $\partial \text{H} \Pi$  );

 11) процесс 7 – формирование сообщения об отказе в запрашиваемой услуге в связи с не подтверждением подлинности ЭЦП потребителя;

 12) процесс 8 – удостоверение (подписание) посредством ЭЦП потребителя заполненной формы (введенных данных) запроса на оказание услуги;

 13) процесс 9 – регистрация электронного документа (запроса потребителя) в ИС ГБД «Е-лицензирование» и обработка запроса в ИС ГБД «Е-лицензирование» ;

 14) условие 4 – проверка услугодателем соответствия потребителя квалификационным требованиям и основаниям для выдачи лицензии;

 15) процесс 10 – формирование сообщения об отказе в запрашиваемой услуге в связи с имеющимися нарушениями в данных потребителя в ИС ГБД « Е - л и ц е н з и р о в а н и е » ;

 16) процесс 11 – получение потребителем результата услуги (электронная лицензия), сформированной ПЭПом. Электронный документ формируется с использованием ЭЦП уполномоченного лица услугодателя.

 7. Пошаговые действия и решения через услугодателя (диаграмма № 2 функционального взаимодействия при оказании электронной государственной услуги) приведены в приложении 2 к настоящему регламенту:

 1) процесс 1 – ввод сотрудником услугодателя логина и пароля (процесс авторизации) в ИС ГБД «Е-лицензирование» для оказания государственной у с л у г и ;

2) условие 1 – проверка в ИС ГБД «Е-лицензирование» подлинности данных

о зарегистрированном сотруднике услугодателя через логин и пароль;

3) процесс 2 – формирование ИС ГБД «Е-лицензирование» сообщения об отказе в авторизации в связи с имеющимися нарушениями в данных сотрудника услугодателя;

4) процесс 3 - выбор сотрудником услугодателя услуги, указанной в настоящем регламенте, вывод на экран формы запроса для оказания услуги и сотрудником услугодателя данных потребителя; ВВОД 5) процесс 4 – направление запроса через ШЭП в ГБД ЮЛ о данных потребителя;

6) условие 2 - проверка наличия данных потребителя в ГБД ЮЛ; 7) процесс 5 – формирование сообщения о невозможности получения данных связи  $\mathbf{c}$ отсутствием данных потребителя  $\overline{B}$ ГБД ЮЛ:  $\mathbf{B}$ 

8) процесс 6 - заполнение формы запроса в части отметки о наличии документов в бумажной форме и сканирование сотрудником услугодателя необходимых документов, предоставленных потребителем, и прикрепление их к форме  $3a \Pi p o c a$ ;

9) процесс 7 - регистрация запроса в ИС ГБД «Е-лицензирование» и ИС ГБД обработка  $\overline{B}$ «Е-лицензирование»; **VCЛVГИ** 

10) условие 3 - проверка услугодателем соответствия потребителя квалификационным требованиям и основаниям для выдачи лицензии;

11) процесс 8 - формирование сообщения об отказе в запрашиваемой услуге в связи с имеющимися нарушениями в данных потребителя в ИС ГБД « Е-лицензирование»;

12) процесс 9 – получение потребителем результата услуги (электронная лицензия) сформированной ИС ГБД «Е-лицензирование». Электронный документ формируется с использованием ЭЦП уполномоченного лица услугодателя.

8. Формы заполнения запроса и ответа на услугу приведены на веб-портале « Е-лицензирование» www.elicense.kz.

9. Способ проверки потребителя статуса исполнения запроса по электронной государственной услуге: на портале «электронного правительства» в разделе « История получения услуг», а также при обращении в уполномоченный орган.

10. Необходимую информацию и консультацию по оказанию электронной государственной услуги можно получить по телефону call-центра: (1414).

### 3. Описания порядка взаимодействия в процессе оказания электронной государственной услуги

11. СФЕ, которые участвуют в процессе оказания электронной государственной услуги услугодатель. 12. Текстовое табличное описание последовательности действий (процедур, функций, операций) с указанием срока выполнения каждого действия приведены  $\mathbf{B}$ приложении 1  ${\bf K}$ настоящему регламенту. 13. Диаграмма, отражающая взаимосвязь между логической последовательностью действий (в процессе оказания электронной государственной услуги) в соответствии с их описаниями, приведена в 2 приложении  $\mathbf{K}$ настоящему регламенту. 14. Результаты оказания услуги потребителем измеряются показателями качества и доступности в соответствии с приложением 3 к настоящему регламенту. 15. Требования, предъявляемые к процессу оказания услуги потребителям:

1) конфиденциальность (защита от несанкционированного получения информации);

2) целостность (защита от несанкционированного изменения информации); 3) доступность (защита от несанкционированного удержания информации и  $p$  e c y  $p$  c o  $B$ ).

16. Техническое условие оказания услуги:  $1)$ Интернет; выход  $\mathbf{B}$ 2) наличие ИИН/БИН у лица, которому выдается электронная лицензия;  $3)$ авторизация  $:\Pi \ominus \Pi$ : 4) наличие пользователя ЭЦП; 5) наличие банковской карточки или текущего счета в банке второго уровня.  $\mathbf{1}$ Приложение  $\mathbf{K}$ Регламенту электронной государственной услуги «Выдача переоформление, дубликатов лицензии, выдача лицензии осуществление на деятельности (формуляции) производству  $\overline{10}$ пестицидов (ядохимикатов)»

### Таблица 1. Описание действий СФЕ через ПЭП

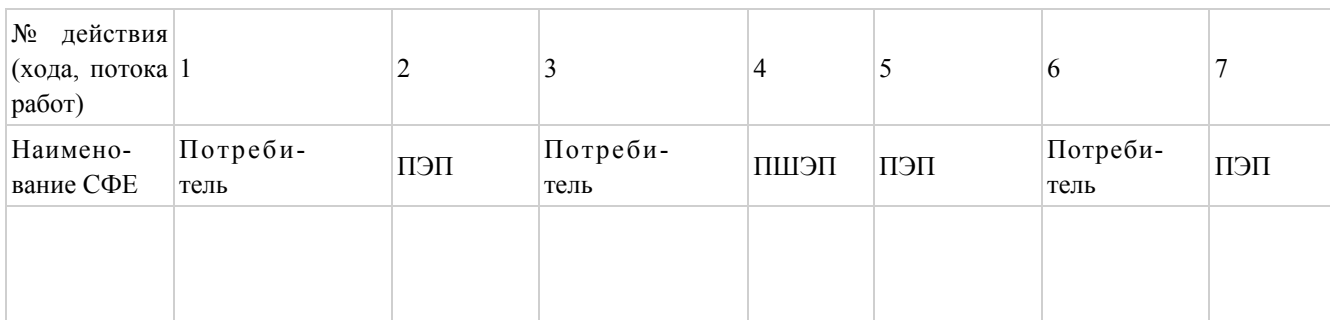

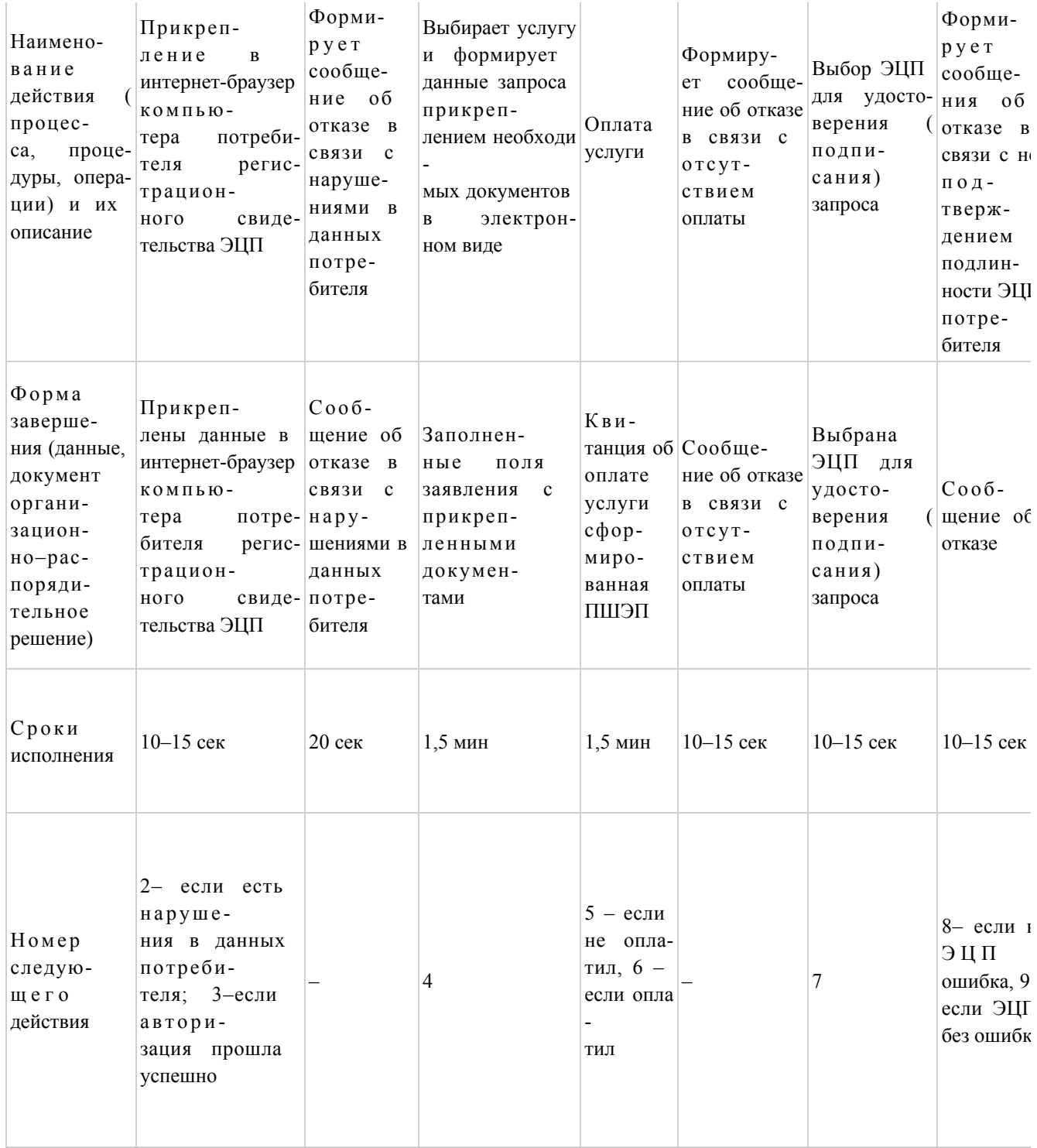

# Таблица 2. Описание действий СФЕ через услугодателя

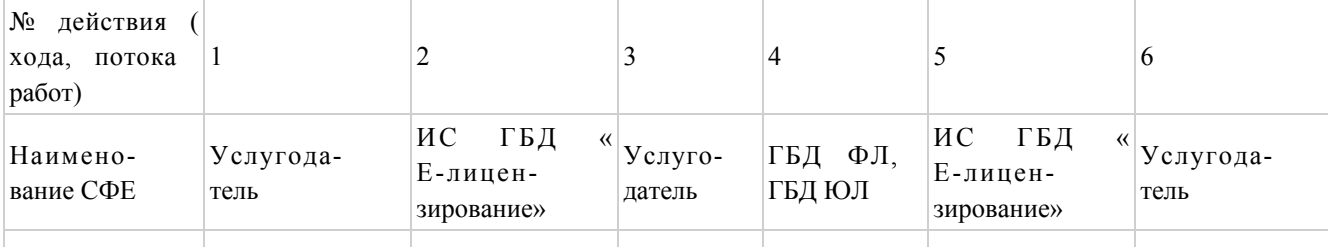

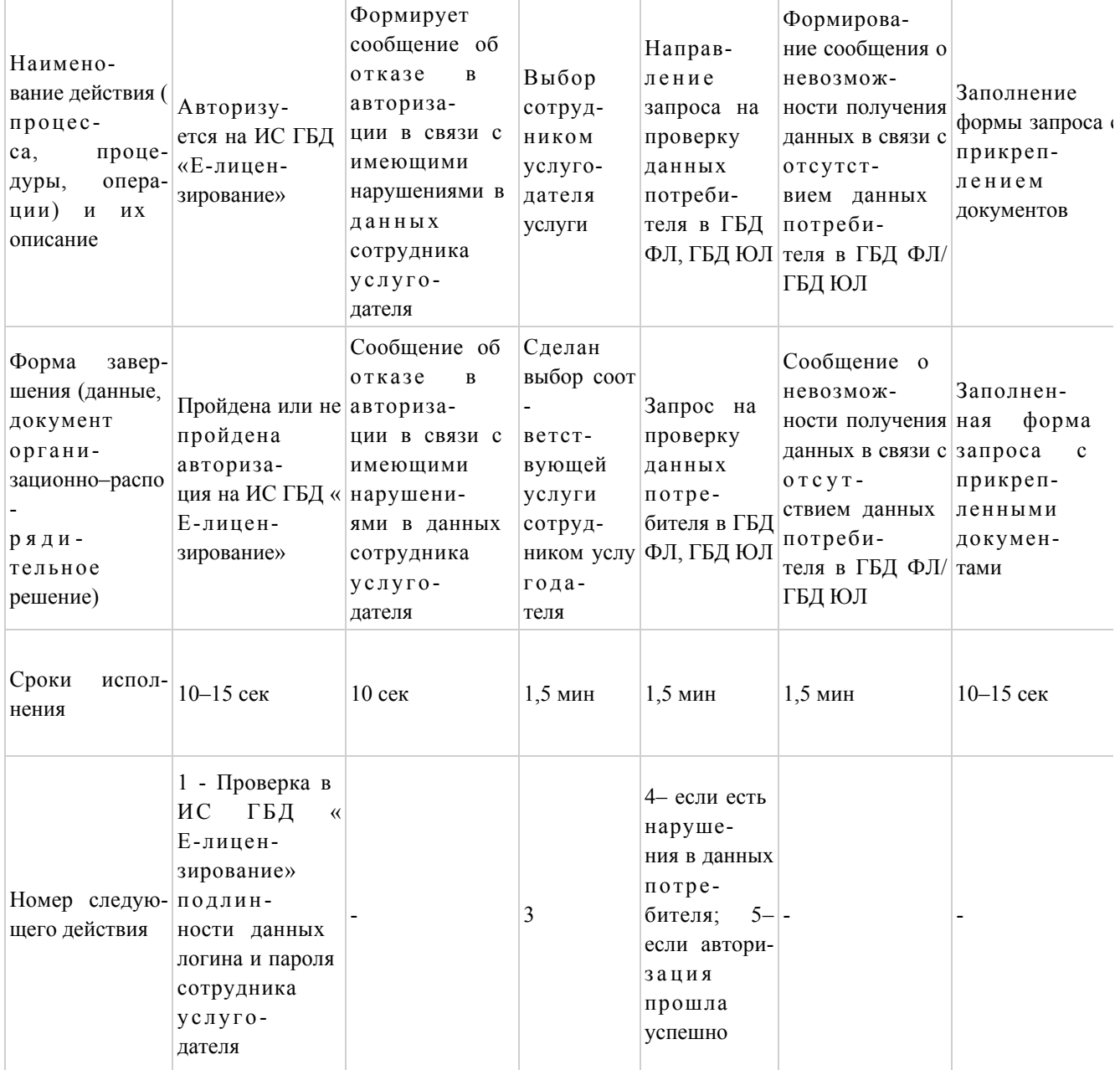

### Приложение

 $\overline{2}$ 

Регламенту электронной государственной  $\mathbf{K}$ услуги переоформление, лицензии, дубликатов «Выдача выдача осуществление производству лицензии на деятельности  $\Pi$ <sup>O</sup> (формуляции) пестицидов (ядохимикатов)»

# Диаграмма № 1 функционального взаимодействия при оказании электронной государственной услуги через ПЭП

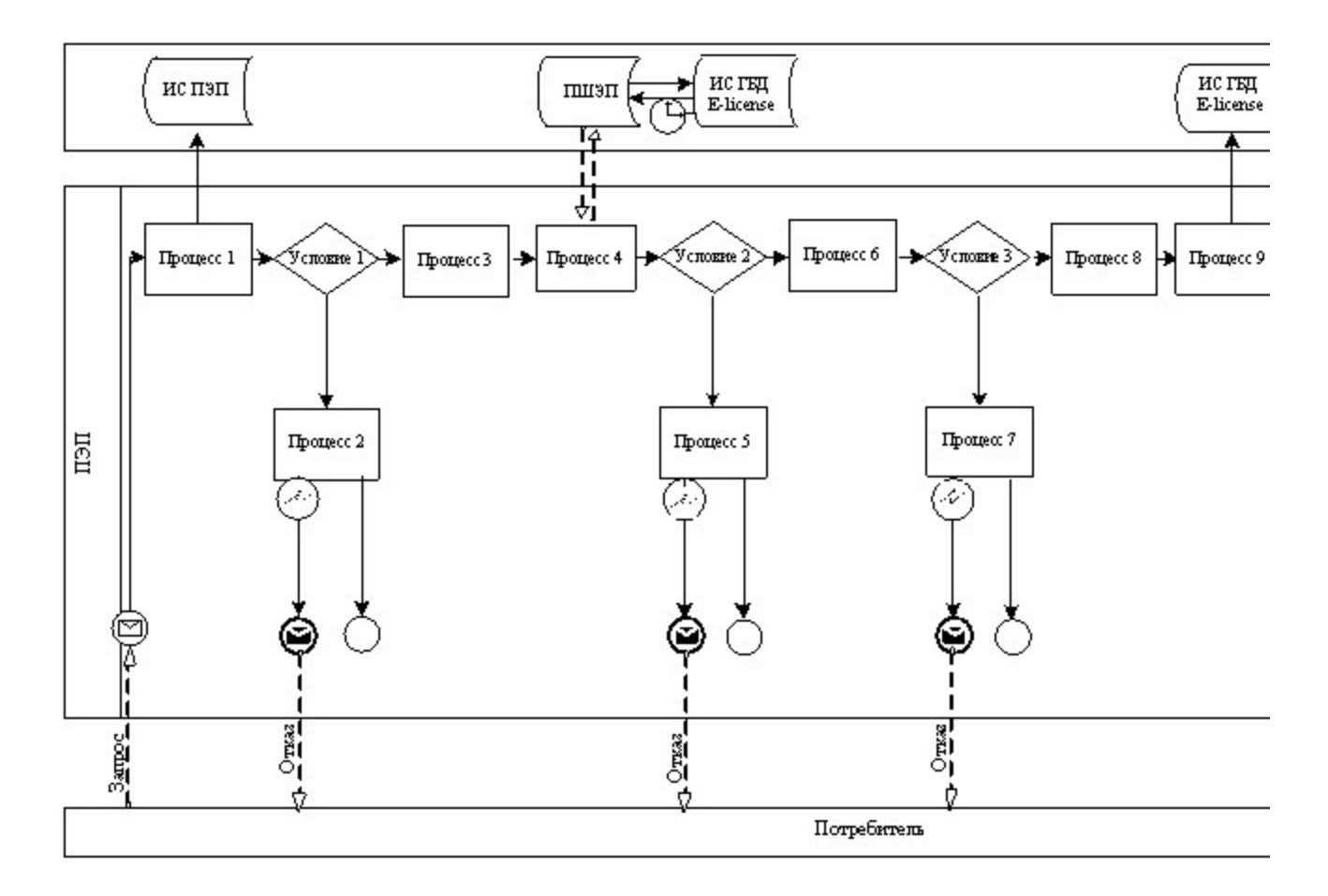

Диаграмма № 2 функционального взаимодействия при оказании электронной государственной услуги через услугодателя

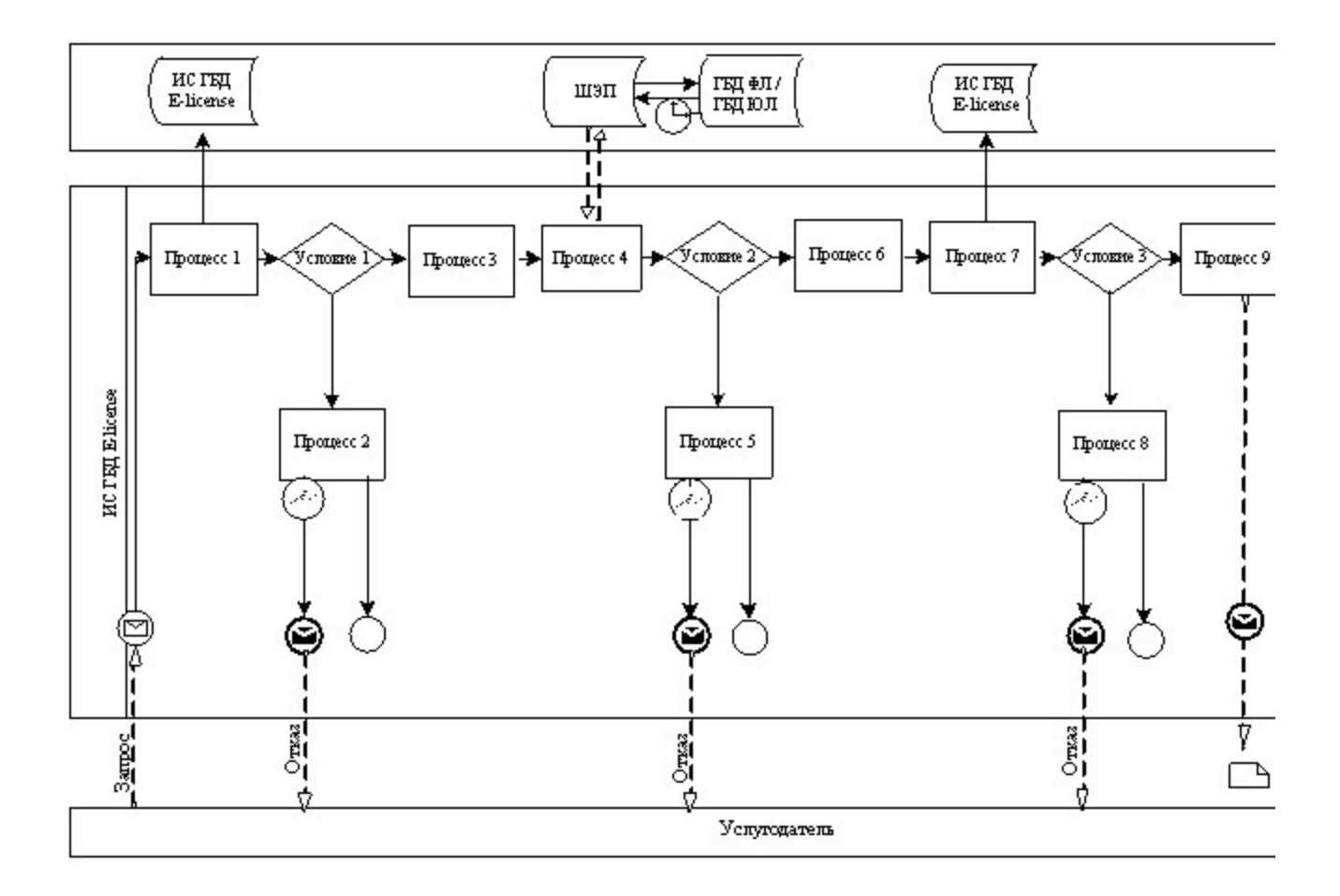

Условные обозначения:

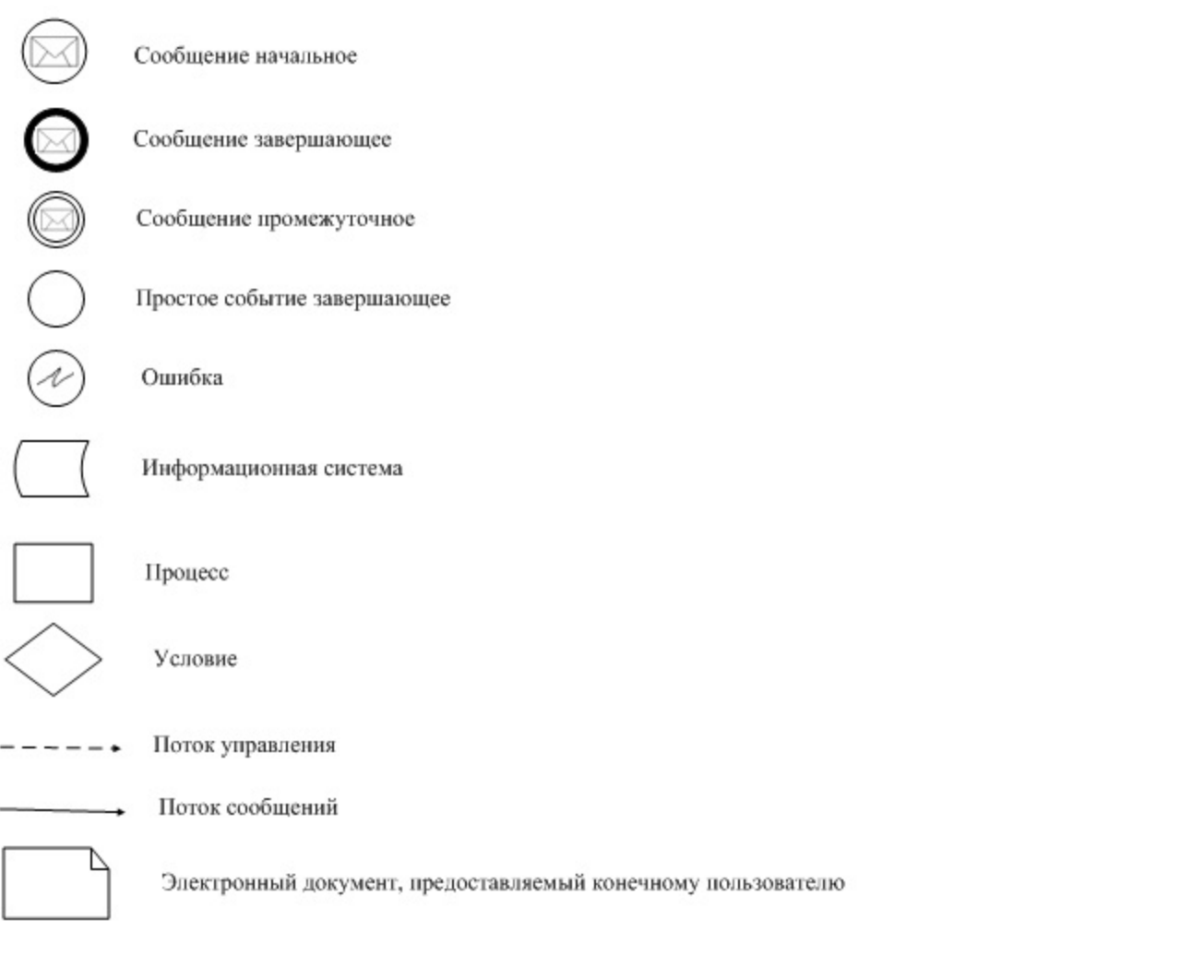

Приложение  $\overline{3}$ электронной государственной  $\mathbf{K}$ Регламенту услуги переоформление, дубликатов «Выдача лицензии, выдача осуществление производству липензии на деятельности  $\overline{u}$ (формуляции) пестицидов (ядохимикатов)»

# Форма анкеты для определения показателей электронной государственной услуги: «качество» и «доступность»

### (наименование услуги)

1. Удовлетворены ли Вы качеством процесса и результатом оказания электронной государственной услуги? удовлетворен;  $1)$  $H e$  $2)$ удовлетворен; частично  $3)$ удовлетворен. 2. Удовлетворены ли Вы качеством информации о порядке оказания

электронной государственной услуги? 1) не удовлетворен; 2) частично удовлетворен; 3) удовлетворен. У т в е р ж д е н постановлением акимата  $C e B e D o - K a 3 a x c T a H c K o u$ от 20 ноября 2012года № 328

Регламент

# электронной государственной услуги «Выдача лицензии, переоформление , выдача дубликатов лицензии на осуществление деятельности по реализации пестицидов (ядохимикатов)»

### 1. Общие положения

 1. Электронная государственная услуга оказывается местным исполнительным органом, уполномоченным в области сельского хозяйства государственным учреждением «Управление сельского хозяйства Северо-Казахстанской области» (далее – услугодатель), по адресу: 150011, Северо-Казахстанская область, город Петропавловск, улица Парковая 57 в, а также через веб-портал «электронного правительства» www.egov.kz или веб-портал «Е-лицензирование» www.elicense.kz.

 2. Электронная государственная услуга оказывается на основании стандарта государственной услуги «Выдача лицензии, переоформление, выдача дубликатов лицензии на осуществление деятельности по реализации пестицидов ( ядохимикатов)» (далее – услуга), утвержденного постановлениемПравительства Республики Казахстан от 31 августа 2012 года № 1108 «Об утверждении стандартов государственных услуг в области сельского хозяйства и внесении изменений в постановление Правительства Республики Казахстан от 20 июля 2010 года № 745 «Об утверждении реестра государственных услуг, оказываемых физическим и юридическим лицам» (далее – Стандарт). 3. Степень автоматизации электронной государственной услуги: частично

а в т о м а т и з и р о в а н н а я .

4. Вид оказания электронной государственной услуги: транзакционная.

5. Понятия и сокращения, используемые в настоящем регламенте:

 1) информационная система – система, предназначенная для хранения, обработки, поиска, распространения, передачи и предоставления информации с применением аппаратно–программного комплекса (далее – ИС);

2) бизнес–идентификационный номер, уникальный номер формируемый для

юридического лица (филиала и представительства) и индивидуального предпринимателя, осуществляющего деятельность в виде совместного предпринимательства (далее – БИН);

 3) веб–портал «Е-лицензирование» – информационная система, содержащая сведения о выданных, переоформленных, приостановленных, возобновленных и прекративших действие лицензиях, а также филиалах, представительствах ( объектах, пунктах, участках) лицензиата, осуществляющих лицензируемый вид ( подвид) деятельности, которая централизованно формирует идентификационный номер лицензий, выдаваемых лицензиарами (далее – ИС ГБД «Е-лицензирование  $\qquad \qquad ) \qquad ;$ 

 4) индивидуальный идентификационный номер – уникальный номер, формируемый для физического лица, в том числе индивидуального предпринимателя, осуществляющего деятельность в виде личного предпринимательства (далее – ИИН);

 5) государственная база данных «Физические лица» – информационная система, предназначенная для автоматизированного сбора, хранения и обработки информации, создания Национального реестра индивидуальных идентификационных номеров с целью внедрения единой идентификации физических лиц в Республике Казахстан и предоставления о них актуальных и достоверных сведений органам государственного управления и прочим субъектам в рамках их полномочий и в соответствии с законодательством Республики Казахстан (далее – ГБД ФЛ); 6) государственная база данных «Юридические лица» - информационная система, предназначенная для автоматизированного сбора, хранения и обработки

информации, создания Национального реестра бизнес-идентификационных номеров с целью внедрения единой идентификации юридических лиц в Республике Казахстан и предоставления о них актуальных и достоверных сведений органам государственного управления и прочим субъектам в рамках их полномочий и в соответствии с законодательством Республики Казахстан (далее  $\Gamma$  Б Д Ю Л ) ;

 7) Структурно–функциональные единицы (далее - СФЕ) перечень структурных подразделений государственных органов, учреждений или иных организаций, которые участвуют в процессе оказания услуги.

 8) электронная государственная услуга – государственная услуга, оказываемая в электронной форме с применением информационных технологий;

 9) потребитель (получатель) – субъект, обращающийся к информационной системе за получением необходимых ему электронных информационных ресурсов и пользующийся ими; 10) транзакционная услуга – услуга по предоставлению пользователям

электронных информационных ресурсов, требующая взаимного обмена информацией с применением электронной цифровой подписи;

 11) электронный документ – документ, в котором информация представлена в электронно–цифровой форме и удостоверена посредством электронной цифровой подписи.

 12) электронная лицензия – лицензия в форме электронного документа, оформляемая и выдаваемая с использованием информационных технологий, равнозначная лицензии на бумажном носителе;

 13) веб–портал «электронного правительства» – информационная система, представляющая собой единое окно доступа ко всей консолидированной правительственной информации, включая нормативную правовую базу, и к электронным государственным услугам (далее - ПЭП);

 14) платежный шлюз «электронного правительства» – автоматизированная информационная система, предназначенная для обеспечения взаимодействия между информационными системами банков второго уровня, организаций, осуществляющих отдельные виды банковских операций, и «электронного правительства» при осуществлении платежей физических и юридических лиц ( далее – ПШЭП);

 15) шлюз «электронного правительства» – информационная система, предназначенная для интеграции информационных систем «электронного правительства» в рамках реализации электронных услуг (далее – ШЭП);

 16) электронная цифровая подпись — набор электронных цифровых символов, созданный средствами электронной цифровой подписи и подтверждающий достоверность электронного документа, его принадлежность и неизменность содержания (далее – ЭЦП);

# 2. Порядок деятельности услугодателя по оказанию Электронной государственной услуги

 6. Пошаговые действия и решения услугодателя через ПЭП (диаграмма № 1 функционального взаимодействия при оказании электронной государственной услуги) приведены в приложении 2 к настоящему регламенту:

 1) потребитель осуществляет регистрацию на ПЭП с помощью своего регистрационного свидетельства ЭЦП, которое хранится в интернет-браузере компьютера потребителя (осуществляется для незарегистрированных потребителей на  $\Pi \ni \Pi$ );

 2) процесс 1 – прикрепление в интернет-браузер компьютера потребителя регистрационного свидетельства ЭЦП, процесс ввода потребителем пароля ( процесс авторизации) на ПЭП для получения государственной услуги;

3) условие 1 – проверка на ПЭП подлинности данных о зарегистрированном потребителе через ЛОГИН  $(BMH)$  $\overline{M}$ пароль; 4) процесс 2 – формирование ПЭПом сообщения об отказе в авторизации в имеющимися  $\overline{B}$ связи нарушениями данных потребителя:

5) процесс 3 - выбор потребителем услуги, указанной в настоящем регламенте, вывод на экран формы запроса для оказания услуги и заполнение потребителем формы (ввод данных) с учетом ее структуры и форматных требований, прикреплением к форме запроса необходимых документов в электронном виде:

6) процесс 4 - оплата услуги на ПШЭП, а затем эта информация поступает в ИС ГБД «Е-лицензирование»; 7) условие 2 - проверка в ИС ГБД «Е-лицензирование» факта оплаты за

оказание услуги;

8) процесс  $5 - \phi$ ормирование сообщения об отказе в запрашиваемой услуге, в связи с отсутствием оплаты за оказание услуги в ИС ГБД «Е-лицензирование»;

9) процесс 6 - выбор потребителем регистрационного свидетельства ЭЦП для удостоверения (подписания) запроса;

10) условие 3 - проверка на ПЭП срока действия регистрационного свидетельства ЭЦП и отсутствия в списке отозванных (аннулированных) регистрационных свидетельств, а также соответствия идентификационных данных между БИН указанным в запросе, и БИН указанным в регистрационном свидетельстве  $:$   $(\Pi \Pi)$ :

11) процесс 7 – формирование сообщения об отказе в запрашиваемой услуге в подтверждением подлинности ЭЦП потребителя: СВЯЗИ  $\mathbf{c}$ He

12) процесс 8 – удостоверение (подписание) посредством ЭЦП потребителя заполненной формы (введенных данных) запроса на оказание услуги;

13) процесс 9 – регистрация электронного документа (запроса потребителя) в ИС ГБД «Е-лицензирование» и обработка запроса в ИС ГБД «Е-лицензирование»

14) условие 4 - проверка услугодателем соответствия потребителя квалификационным требованиям и основаниям для выдачи лицензии;

15) процесс 10 – формирование сообщения об отказе в запрашиваемой услуге в связи с имеющимися нарушениями в данных потребителя в ИС ГБД «  $E$  - лицензирование»;

16) процесс 11 – получение потребителем результата услуги (электронная лицензия), сформированной ПЭПом. Электронный документ формируется с ЭЦП использованием уполномоченного лица услугодателя.

7. Пошаговые действия и решения через услугодателя (диаграмма № 2 функционального взаимодействия при оказании электронной государственной

приложении услуги) приведены  $\overline{B}$ 2  $\mathbf K$ настоящему регламенту:

1) процесс 1 - ввод сотрудником услугодателя логина и пароля (процесс авторизации) в ИС ГБД «Е-лицензирование» для оказания государственной  $C$   $J$   $V$   $\Gamma$   $M$  :  $\mathbf{V}$ 

2) условие 1 - проверка в ИС ГБД «Е-лицензирование» подлинности данных о зарегистрированном сотруднике услугодателя через логин и пароль;

3) процесс 2 - формирование ИС ГБД «Е-лицензирование» сообщения об отказе в авторизации в связи с имеющимися нарушениями в данных сотрудника услугодателя;

4) процесс 3 - выбор сотрудником услугодателя услуги, указанной в настоящем регламенте, вывод на экран формы запроса для оказания услуги и ввод сотрудником услугодателя данных потребителя:

5) процесс 4 - направление запроса через ШЭП в ГБД ЮЛ о данных потребителя;

6) условие 2 - проверка наличия данных потребителя в ГБД ЮЛ; 7) процесс 5 - формирование сообщения о невозможности получения данных потребителя ГБД  $H$ ЮЛ;  $\mathbf{B}$ связи  $\mathbf{c}$ отсутствием данных  $\overline{B}$ 

8) процесс 6 - заполнение формы запроса в части отметки о наличии документов в бумажной форме и сканирование сотрудником услугодателя необходимых документов, предоставленных потребителем, и прикрепление их к форме  $3a \Pi p o c a$ ;

9) процесс 7 - регистрация запроса в ИС ГБД «Е-лицензирование» и «Е-лицензирование»; **HC** ГБД обработка услуги  $\overline{B}$ 

10) условие 3 - проверка услугодателем соответствия потребителя квалификационным требованиям и основаниям для выдачи лицензии;

11) процесс 8 - формирование сообщения об отказе в запрашиваемой услуге в связи с имеющимися нарушениями в данных потребителя в ИС ГБД « Е-лицензирование»;

12) процесс 9 - получение потребителем результата услуги (электронная лицензия) сформированной ИС ГБД «Е-лицензирование». Электронный документ формируется с использованием ЭЦП уполномоченного лица услугодателя.

8. Формы заполнения запроса и ответа на услугу приведены на веб-портале « www.elicense.kz. Е-лицензирование»

9. Способ проверки потребителя статуса исполнения запроса по электронной государственной услуге: на портале «электронного правительства» в разделе « История получения услуг», а также при обращении в уполномоченный орган.

10. Необходимую информацию и консультацию по оказанию электронной государственной услуги можно получить по телефону call-центра: (1414).

# 3. Описания порядка взаимодействия в процессе оказания электронной государственной услуги

11. СФЕ, которые участвуют в процессе оказания электронной государственной услуги услугодатель. 12. Текстовое табличное описание последовательности действий (процедур, функций, операций) с указанием срока выполнения каждого действия приведены приложении  $\mathbf{B}$  $\mathbf{1}$  $\bf K$ настоящему регламенту. 13. Диаграмма, отражающая взаимосвязь между логической последовательностью действий (в процессе оказания электронной государственной услуги) в соответствии с их описаниями, приведена в  $\overline{2}$ приложении  $\mathbf{K}$ настоящему регламенту. 14. Результаты оказания услуги потребителем измеряются показателями качества и доступности в соответствии с приложением 3 к настоящему регламенту.

15. Требования, предъявляемые к процессу оказания услуги потребителям:

1) конфиденциальность (защита от несанкционированного получения информации);

2) целостность (защита от несанкционированного изменения информации); 3) доступность (защита от несанкционированного удержания информации и  $p$  e c  $y$   $p$  c  $o$   $B$   $)$ .

16. Техническое условие оказания услуги:  $1)$ выход  $\bf{B}$ Интернет; 2) наличие ИИН/БИН у лица, которому выдается электронная лицензия;  $3)$ авторизация  $\Pi$   $\Theta$   $\Pi$  ;  $4)$ наличие ЭЦП; пользователя 5) наличие банковской карточки или текущего счета в банке второго уровня.  $\mathbf{1}$ Приложение

Регламенту электронной государственной  $\mathbf{K}$ услуги «Выдача лицензии, переоформление, выдача дубликата лицензии на осуществление деятельности по реализации пестицидов (ядохимикатов)»

### Таблица 1. Описание действий СФЕ через ПЭП

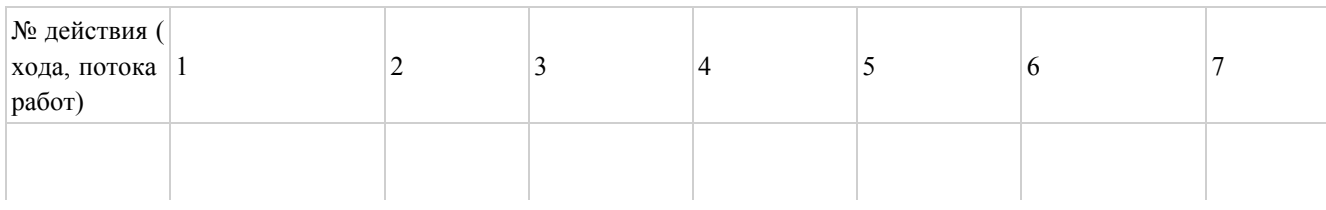

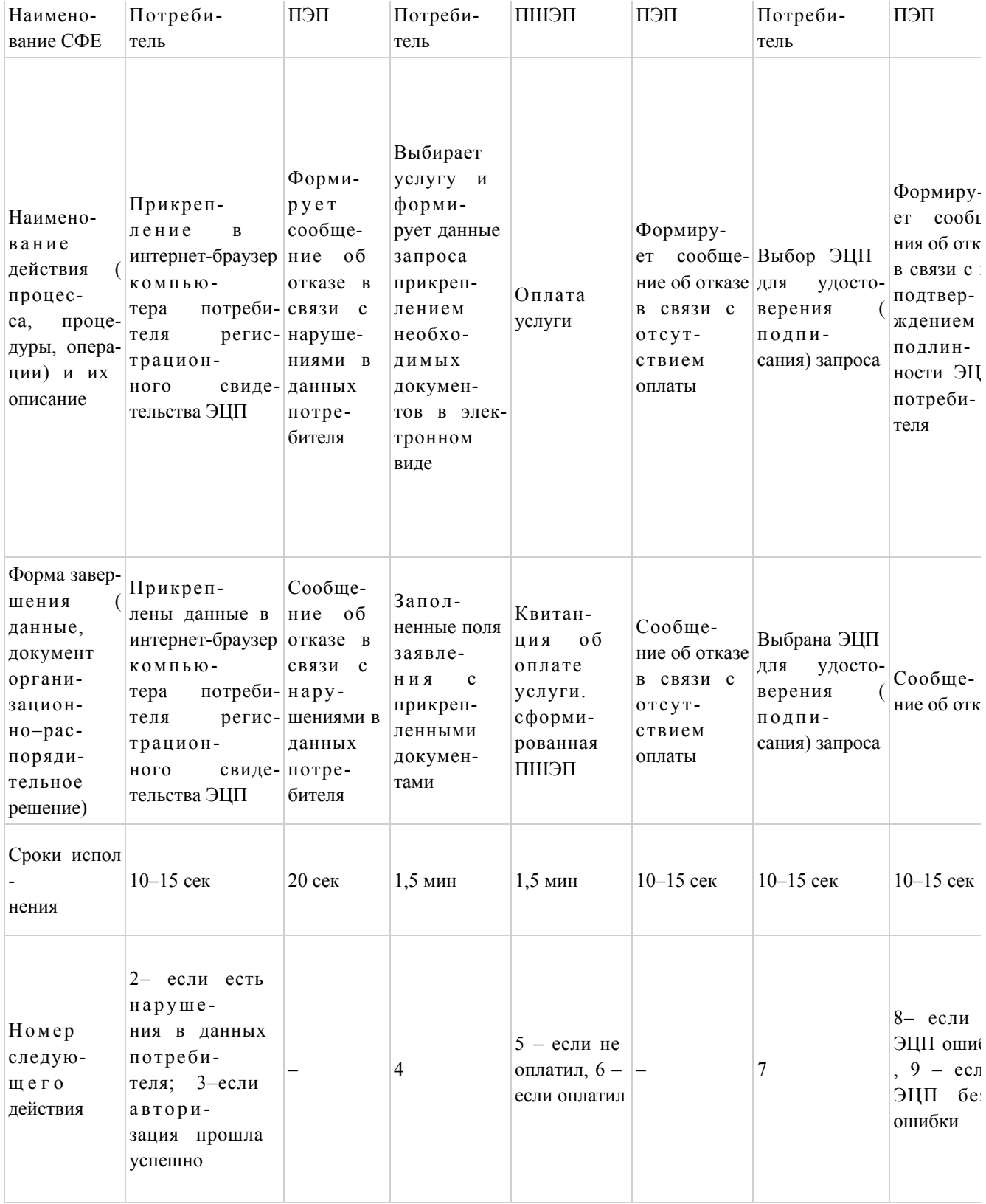

# Таблица 2. Описание действий СФЕ через услугодателя

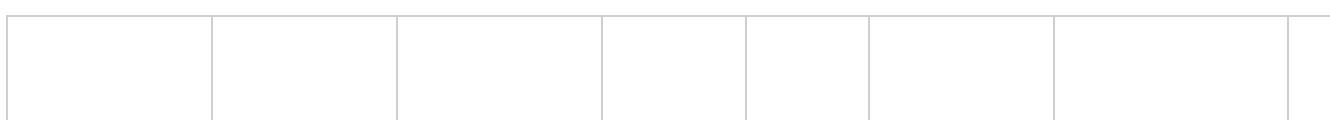

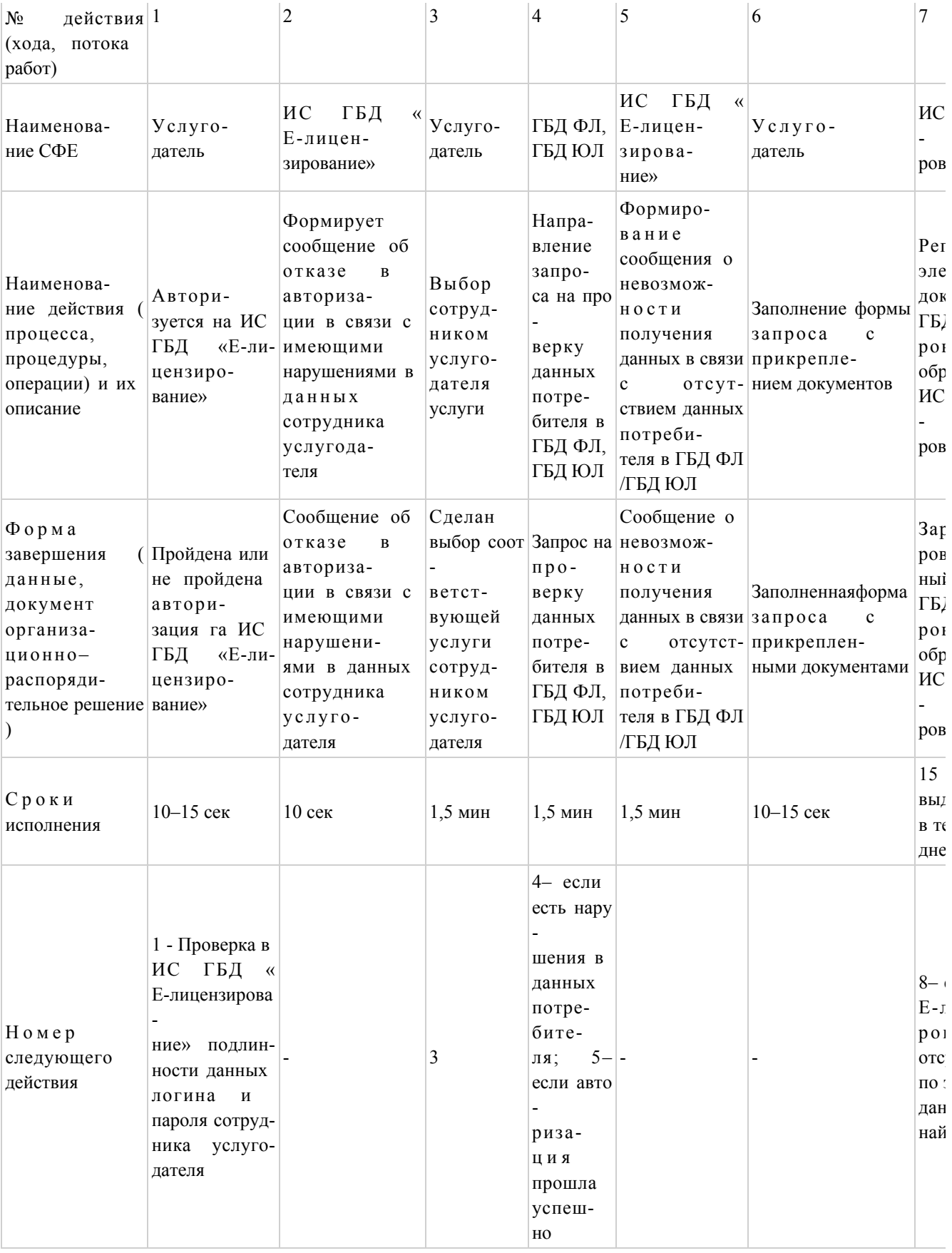

Приложение

к Регламенту

электронной государственной

 $\overline{2}$ услуги

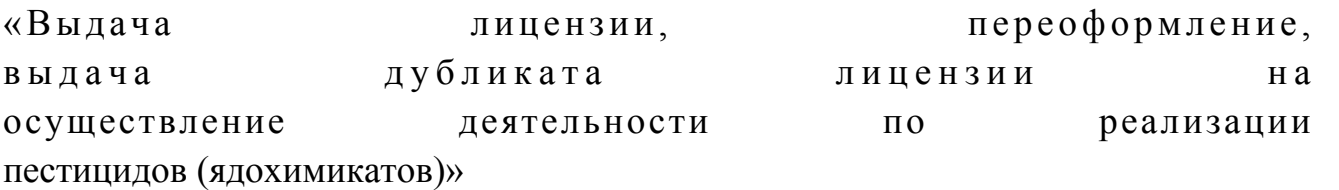

# Диаграмма № 1 функционального взаимодействия при оказании электронной государственной услуги через ПЭП

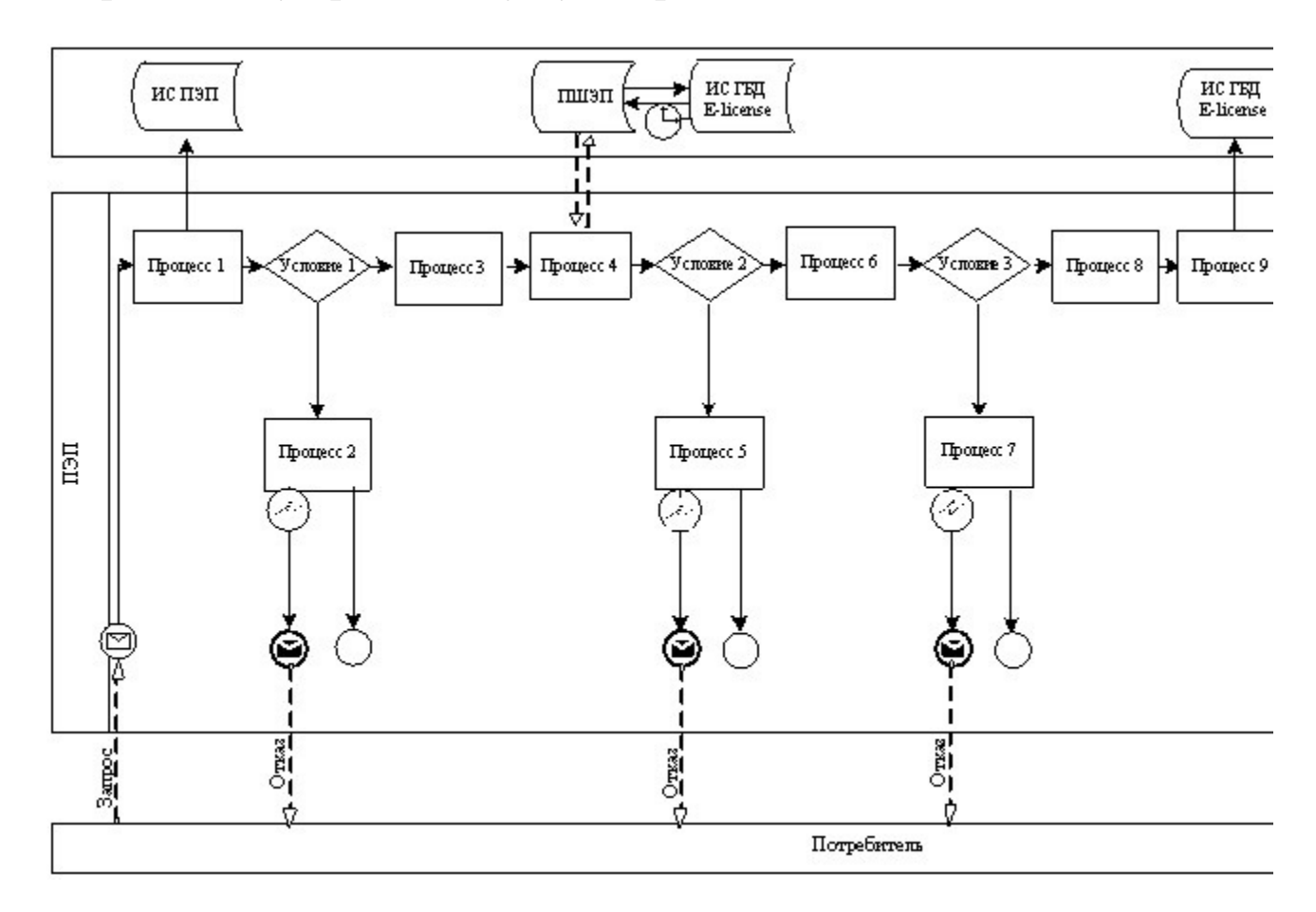

Диаграмма № 2 функционального взаимодействия при оказании электронной государственной услуги через услугодателя

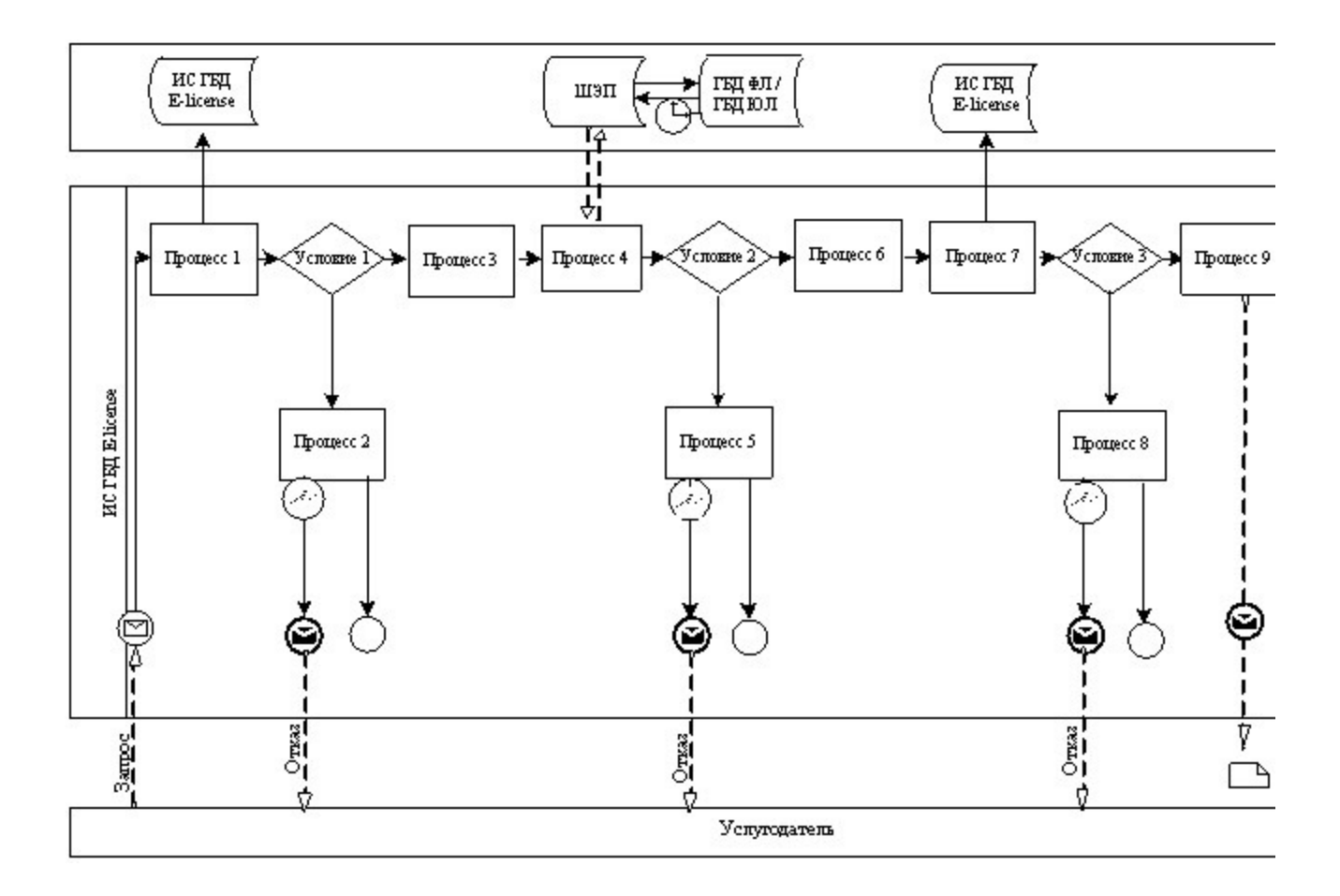

Условные обозначения:

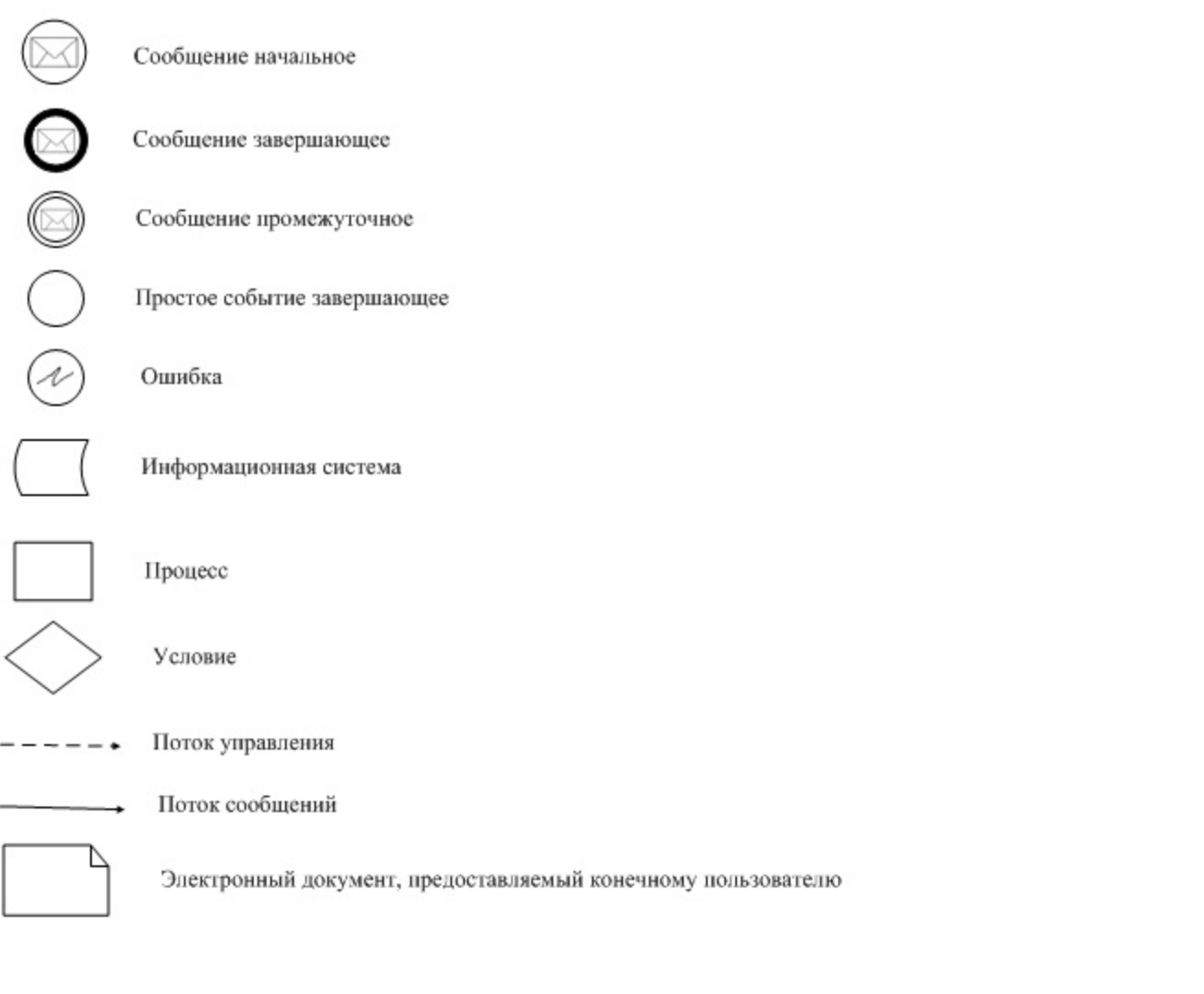

Приложение  $\overline{3}$ электронной государственной  $\mathbf{K}$ Регламенту услуги дубликатов «Выдача лицензии, переоформление, выдача осуществление деятельности реализации лицензии на  $\Pi$ <sup>O</sup> пестицидов (ядохимикатов)»

Форма анкеты для определения показателей электронной государственной услуги: «качество» и «доступность»

#### (наименование услуги)

1. Удовлетворены ли Вы качеством процесса и результатом оказания электронной государственной услуги? удовлетворен;  $1)$  $H e$  $2)$ удовлетворен; частично удовлетворен.  $3)$ 2. Удовлетворены ли Вы качеством информации о порядке оказания

электронной государственной услуги? 1) не удовлетворен; 2) частично удовлетворен; 3) удовлетворен. У т в е р ж д е н постановлением акимата  $C e B e D o - K a 3 a x c T a H c K o u$ от 20 ноября 2012 года №328

### Регламент

# электронной государственной услуги «Выдача лицензии, переоформление , выдача дубликатов лицензии на осуществление деятельности по применению пестицидов (ядохимикатов) аэрозольным и фумигационным способами»

### 1. Общие положения

 1. Электронная государственная услуга оказывается местным исполнительным органом, уполномоченным в области сельского хозяйства государственным учреждением «Управление сельского хозяйства Северо-Казахстанской области» (далее – услугодатель), по адресу: 150011, Северо-Казахстанская область, город Петропавловск, улица Парковая 57 в, а также через веб-портал «электронного правительства» www.egov.kz или веб-портал «Е-лицензирование» www.elicense.kz.

 2. Электронная государственная услуга оказывается на основании стандарта государственной услуги «Выдача лицензии, переоформление, выдача дубликатов лицензии на осуществление деятельности по применению пестицидов ( ядохимикатов) аэрозольным и фумигационным способами» (далее – услуга), утвержденного постановлением Правительства Республики Казахстан от 31 августа 2012 года № 1108 «Об утверждении стандартов государственных услуг в области сельского хозяйства и внесении изменений в постановление Правительства Республики Казахстан от 20 июля 2010 года № 745 «Об утверждении реестра государственных услуг, оказываемых физическим и юридическим лицам» (далее – Стандарт). 3. Степень автоматизации электронной государственной услуги: частично а в т о м а т и з и р о в а н н а я .

4. Вид оказания электронной государственной услуги: транзакционная.

5. Понятия и сокращения, используемые в настоящем регламенте:

 1) информационная система – система, предназначенная для хранения, обработки, поиска, распространения, передачи и предоставления информации с применением аппаратно–программного комплекса (далее – ИС);

 2) бизнес–идентификационный номер, уникальный номер формируемый для юридического лица (филиала и представительства) и индивидуального предпринимателя, осуществляющего деятельность в виде совместного предпринимательства (далее – БИН);

 3) веб–портал «Е-лицензирование» – информационная система, содержащая сведения о выданных, переоформленных, приостановленных, возобновленных и прекративших действие лицензиях, а также филиалах, представительствах ( объектах, пунктах, участках) лицензиата, осуществляющих лицензируемый вид ( подвид) деятельности, которая централизованно формирует идентификационный номер лицензий, выдаваемых лицензиарами (далее – ИС ГБД «Е-лицензирование  $\qquad \qquad ) \qquad ;$ 

 4) индивидуальный идентификационный номер – уникальный номер, формируемый для физического лица, в том числе индивидуального предпринимателя, осуществляющего деятельность в виде личного предпринимательства (далее – ИИН);

 5) государственная база данных «Физические лица» – информационная система, предназначенная для автоматизированного сбора, хранения и обработки информации, создания Национального реестра индивидуальных идентификационных номеров с целью внедрения единой идентификации физических лиц в Республике Казахстан и предоставления о них актуальных и достоверных сведений органам государственного управления и прочим субъектам в рамках их полномочий и в соответствии с законодательством Республики Казахстан (далее – ГБД ФЛ);

 6) государственная база данных «Юридические лица» - информационная система, предназначенная для автоматизированного сбора, хранения и обработки информации, создания Национального реестра бизнес-идентификационных номеров с целью внедрения единой идентификации юридических лиц в Республике Казахстан и предоставления о них актуальных и достоверных сведений органам государственного управления и прочим субъектам в рамках их полномочий и в соответствии с законодательством Республики Казахстан (далее  $\Gamma$  Б Д Ю Л ) ;

 7) Структурно–функциональные единицы (далее - СФЕ) перечень структурных подразделений государственных органов, учреждений или иных организаций, которые участвуют в процессе оказания услуги.

 8) электронная государственная услуга – государственная услуга, оказываемая в электронной форме с применением информационных технологий;

 9) потребитель (получатель) – субъект, обращающийся к информационной системе за получением необходимых ему электронных информационных

 10) транзакционная услуга – услуга по предоставлению пользователям электронных информационных ресурсов, требующая взаимного обмена информацией с применением электронной цифровой подписи;

 11) электронный документ – документ, в котором информация представлена в электронно–цифровой форме и удостоверена посредством электронной цифровой подписи.

 12) электронная лицензия – лицензия в форме электронного документа, оформляемая и выдаваемая с использованием информационных технологий, равнозначная лицензии на бумажном носителе;

 13) веб–портал «электронного правительства» – информационная система, представляющая собой единое окно доступа ко всей консолидированной правительственной информации, включая нормативную правовую базу, и к электронным государственным услугам (далее - ПЭП);

 14) платежный шлюз «электронного правительства» – автоматизированная информационная система, предназначенная для обеспечения взаимодействия между информационными системами банков второго уровня, организаций, осуществляющих отдельные виды банковских операций, и «электронного правительства» при осуществлении платежей физических и юридических лиц ( далее – ПШЭП);

 15) шлюз «электронного правительства» – информационная система, предназначенная для интеграции информационных систем «электронного правительства» в рамках реализации электронных услуг (далее – ШЭП);

 16) электронная цифровая подпись — набор электронных цифровых символов, созданный средствами электронной цифровой подписи и подтверждающий достоверность электронного документа, его принадлежность и неизменность содержания (далее – ЭЦП);

# 2. Порядок деятельности услугодателя по оказанию Электронной государственной услуги

 6. Пошаговые действия и решения услугодателя через ПЭП (диаграмма № 1 функционального взаимодействия при оказании электронной государственной услуги) приведены в приложении 2 к настоящему регламенту: 1) потребитель осуществляет регистрацию на ПЭП с помощью своего

регистрационного свидетельства ЭЦП, которое хранится в интернет-браузере компьютера потребителя (осуществляется для незарегистрированных потребителей на  $\Pi \ni \Pi$ );

2) процесс 1 – прикрепление в интернет-браузер компьютера потребителя

регистрационного свидетельства ЭЦП, процесс ввода потребителем пароля ( процесс авторизации) на ПЭП для получения государственной услуги;

 3) условие 1 – проверка на ПЭП подлинности данных о зарегистрированном потребителе через логин (БИН) и пароль;

 4) процесс 2 – формирование ПЭПом сообщения об отказе в авторизации в связи с имеющимися нарушениями в данных потребителя;

 5) процесс 3 – выбор потребителем услуги, указанной в настоящем регламенте, вывод на экран формы запроса для оказания услуги и заполнение потребителем формы (ввод данных) с учетом ее структуры и форматных требований, прикреплением к форме запроса необходимых документов в электронном виде;

 6) процесс 4 – оплата услуги на ПШЭП, а затем эта информация поступает в ИС ГБД **КАЛИ САНИЕ И СИЛИЗИРОВАНИЕ** »;

 7) условие 2 – проверка в ИС ГБД «Е-лицензирование» факта оплаты за оказание у слуги;

 8) процесс 5 – формирование сообщения об отказе в запрашиваемой услуге, в связи с отсутствием оплаты за оказание услуги в ИС ГБД «Е-лицензирование»;

 9) процесс 6 - выбор потребителем регистрационного свидетельства ЭЦП для удостоверения (подписания) запроса;

 10) условие 3 – проверка на ПЭП срока действия регистрационного свидетельства ЭЦП и отсутствия в списке отозванных (аннулированных) регистрационных свидетельств, а также соответствия идентификационных данных между БИН указанным в запросе, и БИН указанным в регистрационном  $\mathfrak{c}$  в и детельстве  $\mathfrak{g}(\Pi)$ ;

 11) процесс 7 – формирование сообщения об отказе в запрашиваемой услуге в связи с не подтверждением подлинности ЭЦП потребителя;

 12) процесс 8 – удостоверение (подписание) посредством ЭЦП потребителя заполненной формы (введенных данных) запроса на оказание услуги;

 13) процесс 9 – регистрация электронного документа (запроса потребителя) в ИС ГБД «Е-лицензирование» и обработка запроса в ИС ГБД «Е-лицензирование» ;

 14) условие 4 – проверка услугодателем соответствия потребителя квалификационным требованиям и основаниям для выдачи лицензии;

 15) процесс 10 – формирование сообщения об отказе в запрашиваемой услуге в связи с имеющимися нарушениями в данных потребителя в ИС ГБД « Е - л и ц е н з и р о в а н и е » ;

 16) процесс 11 – получение потребителем результата услуги (электронная лицензия), сформированной ПЭПом. Электронный документ формируется с использованием ЭЦП уполномоченного лица услугодателя.

7. Пошаговые действия и решения через услугодателя (диаграмма № 2 функционального взаимодействия при оказании электронной государственной услуги) приведены  $\mathbf{B}$ приложении  $2 \kappa$ настоящему регламенту:

1) процесс 1 - ввод сотрудником услугодателя логина и пароля (процесс авторизации) в ИС ГБД «Е-лицензирование» для оказания государственной  $V$  C  $J$  V  $\Gamma$   $M$  ;

2) условие 1 - проверка в ИС ГБД «Е-лицензирование» подлинности данных о зарегистрированном сотруднике услугодателя через логин и пароль;

3) процесс 2 – формирование ИС ГБД «Е-лицензирование» сообщения об отказе в авторизации в связи с имеющимися нарушениями в данных сотрудника услугодателя;

4) процесс 3 - выбор сотрудником услугодателя услуги, указанной в настоящем регламенте, вывод на экран формы запроса для оказания услуги и ВВОД сотрудником услугодателя данных потребителя: 5) процесс 4 – направление запроса через ШЭП в ГБД ЮЛ о данных потребителя;

6) условие 2 - проверка наличия данных потребителя в ГБД ЮЛ; 7) процесс 5 - формирование сообщения о невозможности получения данных связи  $\mathbf{c}$ отсутствием потребителя  $\overline{B}$ ГБД  $H$ ЮЛ: данных  $\mathbf{B}$ 

8) процесс 6 - заполнение формы запроса в части отметки о наличии документов в бумажной форме и сканирование сотрудником услугодателя необходимых документов, предоставленных потребителем, и прикрепление их к форме  $3a \pi p o c a$ ;

9) процесс 7 - регистрация запроса в ИС ГБД «Е-лицензирование» и  $\overline{B}$ ИС ГБД обработка «Е-лицензирование»; услуги

10) условие 3 - проверка услугодателем соответствия потребителя квалификационным требованиям и основаниям для выдачи лицензии;

11) процесс 8 – формирование сообщения об отказе в запрашиваемой услуге в связи с имеющимися нарушениями в данных потребителя в ИС ГБД «  $E$  - лицензирование»;

12) процесс 9 - получение потребителем результата услуги (электронная лицензия) сформированной ИС ГБД «Е-лицензирование». Электронный документ формируется с использованием ЭЦП уполномоченного лица услугодателя.

8. Формы заполнения запроса и ответа на услугу приведены на веб-портале « www.elicense.kz. Е-лицензирование»

9. Способ проверки потребителя статуса исполнения запроса по электронной государственной услуге: на портале «электронного правительства» в разделе « История получения услуг», а также при обращении в уполномоченный орган.

10. Необходимую информацию и консультацию по оказанию электронной государственной услуги можно получить по телефону call-центра: (1414).

## 3. Описания порядка взаимодействия в процессе оказания электронной государственной услуги

11. СФЕ, которые участвуют в процессе оказания электронной государственной услуги услугодатель. 12. Текстовое табличное описание последовательности действий (процедур, функций, операций) с указанием срока выполнения каждого действия приведены приложении  $\mathbf{1}$  $\mathbf{B}$  $\mathbf K$ настоящему регламенту. 13. Диаграмма, отражающая взаимосвязь между логической последовательностью действий (в процессе оказания электронной государственной услуги) в соответствии с их описаниями, приведена в  $\overline{2}$ приложении  $\bf K$ настоящему регламенту. 14. Результаты оказания услуги потребителем измеряются показателями качества и доступности в соответствии с приложением 3 к настоящему регламенту.

15. Требования, предъявляемые к процессу оказания услуги потребителям:

1) конфиденциальность (защита от несанкционированного получения информации);

2) целостность (защита от несанкционированного изменения информации); 3) доступность (защита от несанкционированного удержания информации и  $p$  e c  $y$   $p$  c  $o$   $B$   $)$ .

Техническое 16. условие оказания услуги:  $1)$ выход Интернет;  $\mathbf{B}$ 2) наличие ИИН/БИН у лица, которому выдается электронная лицензия;  $3)$ авторизация  $I$   $I$   $C$   $I$ 4) наличие ЭЦП; пользователя 5) наличие банковской карточки или текущего счета в банке второго уровня.

Приложение  $\mathbf{1}$ Регламенту электронной государственной услуги  $\mathbf{K}$ переоформление, «Выдача лицензии, выдача дубликатов лицензии на осуществление деятельности  $\Pi$  0 применению пестицидов (ядохимикатов) аэрозольным  $\overline{\mathbf{M}}$ фумигационным способами»

# Таблица 1. Описание действий СФЕ через ПЭП

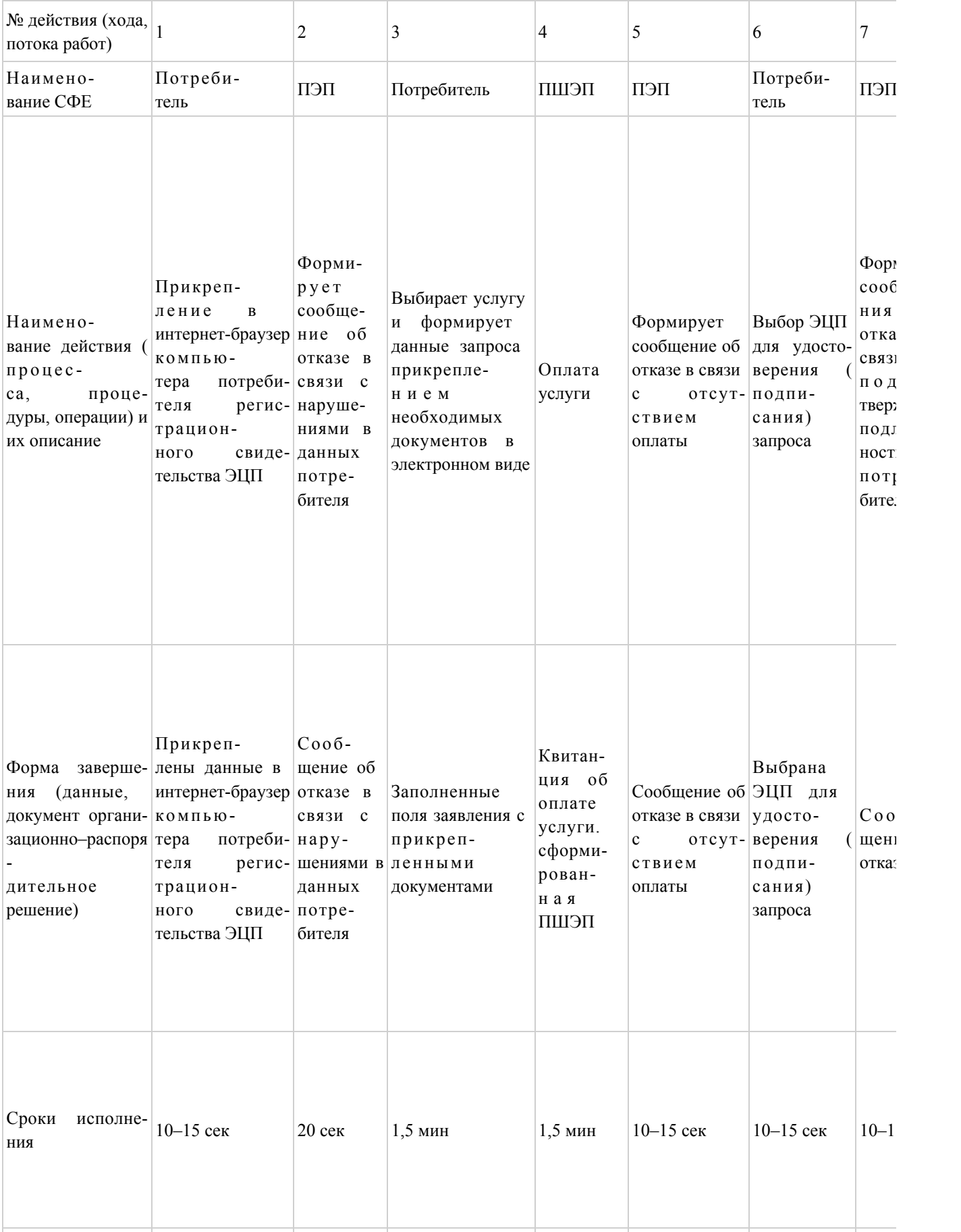

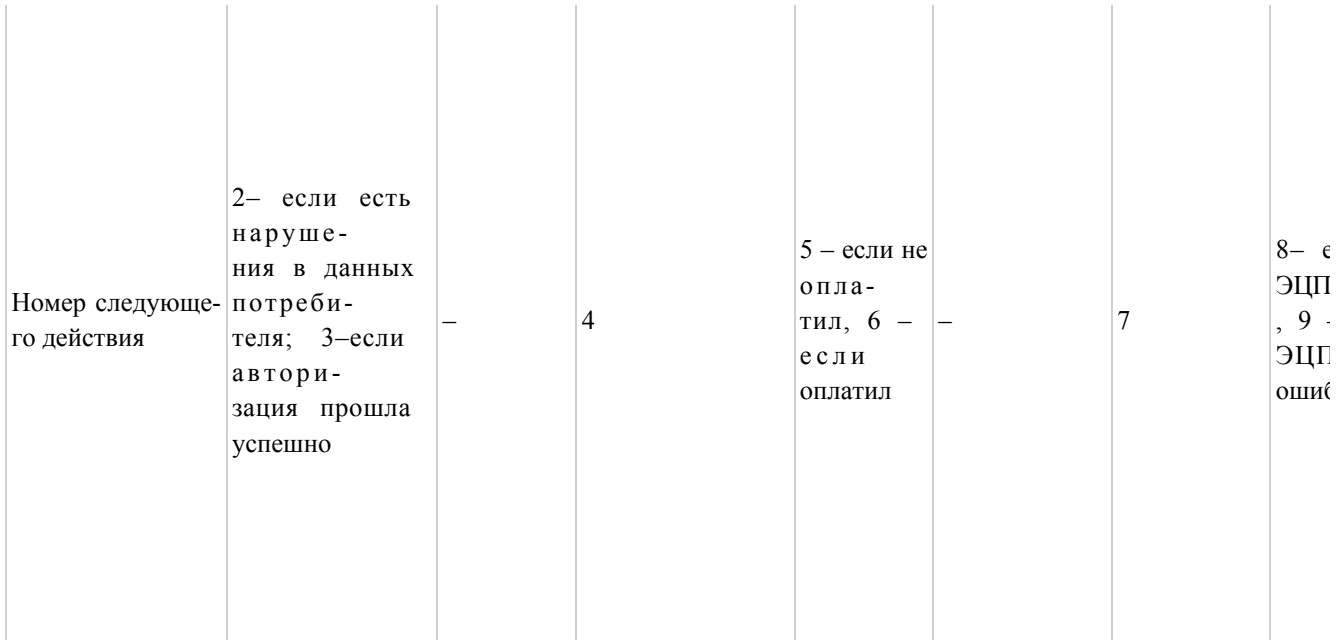

# Таблица2. Описание действий СФЕ через услугодател

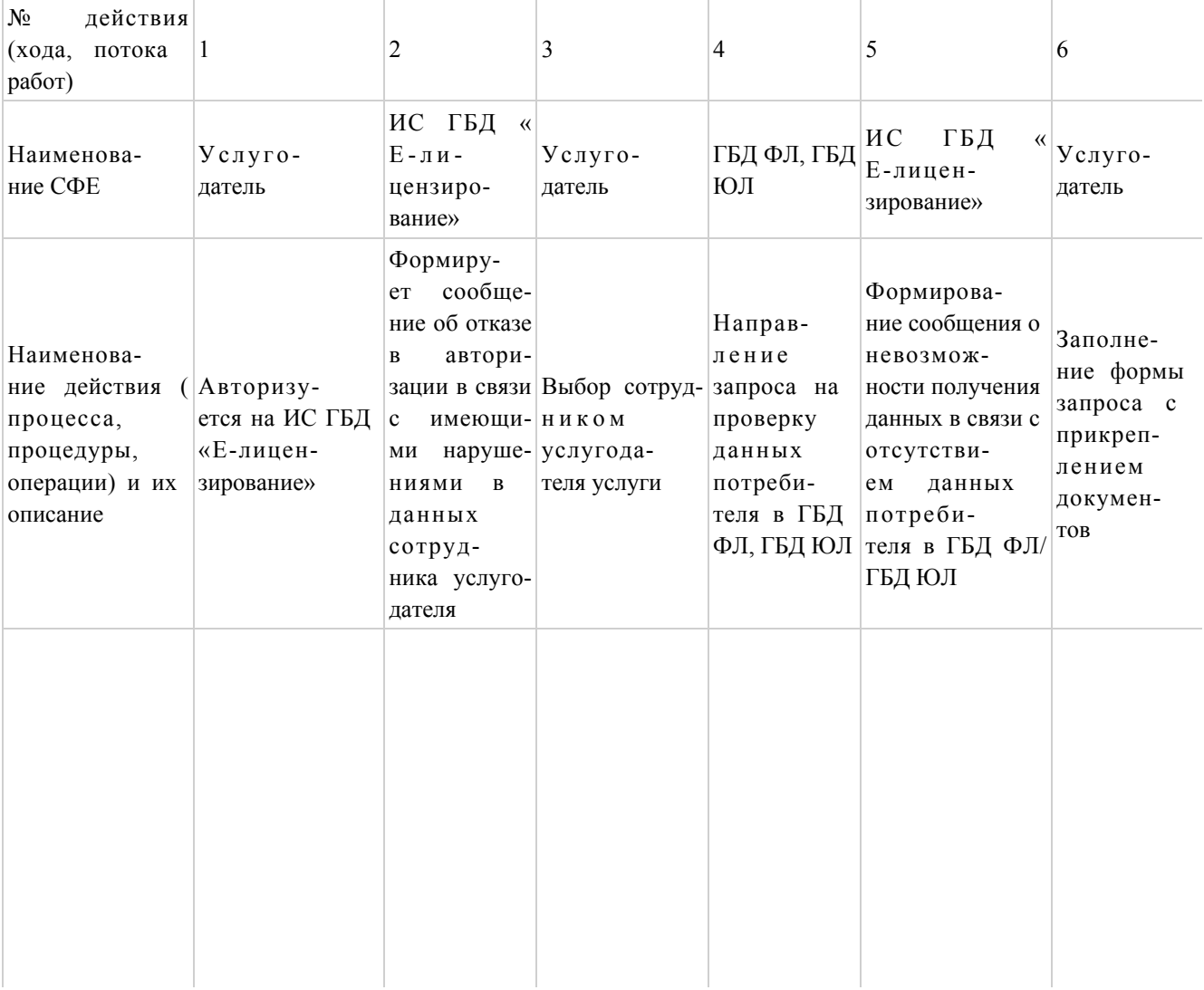

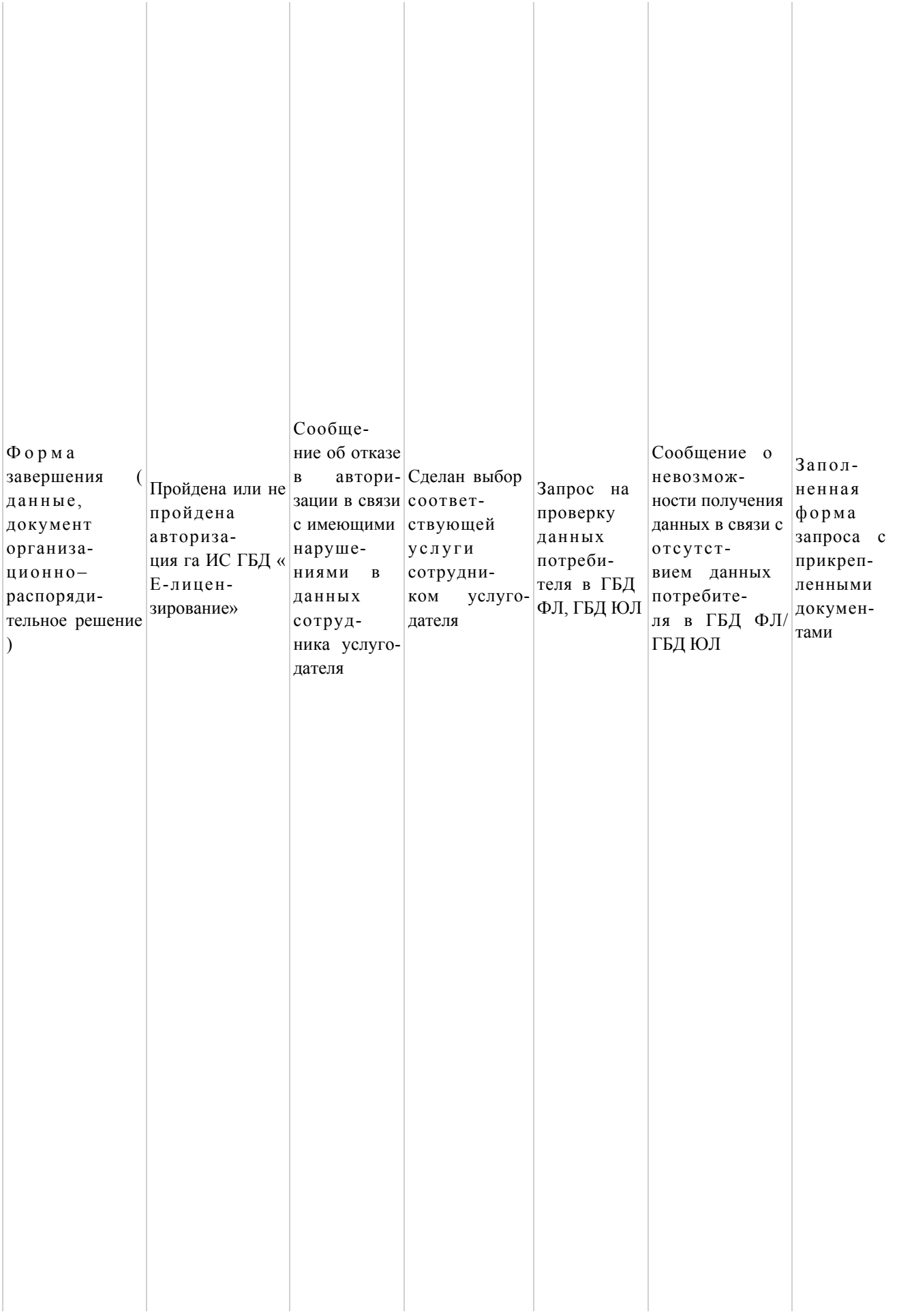

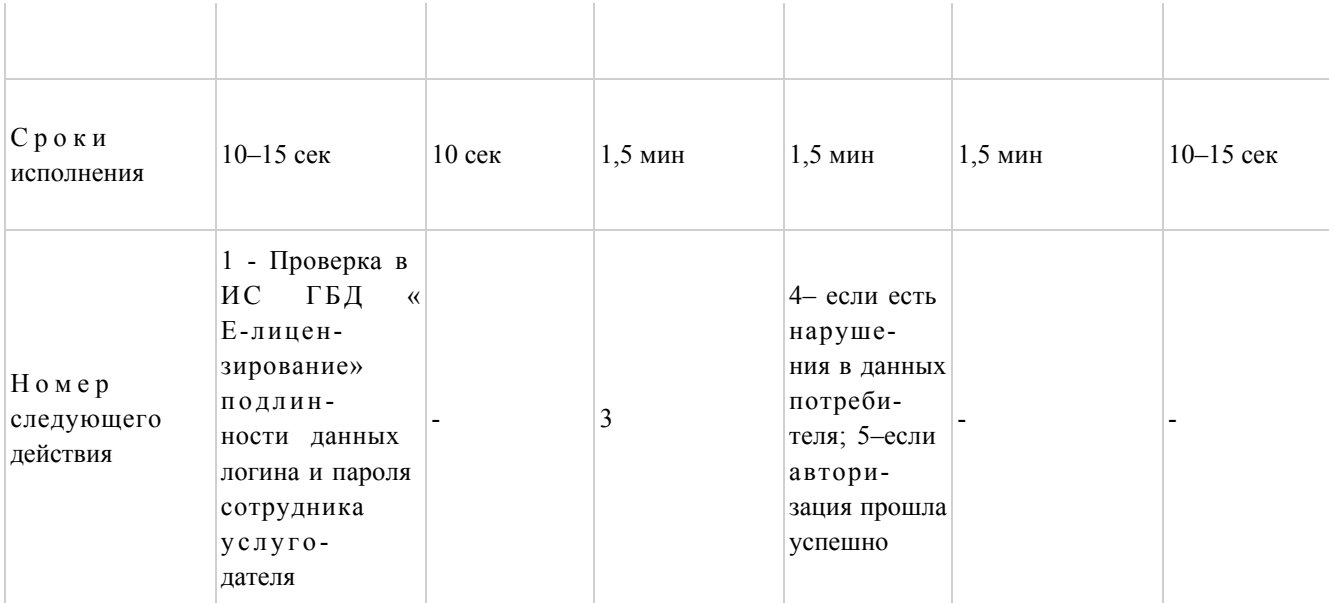

 $\Pi$  риложение 2 к Регламенту электронной государственной услуги «Выдача лицензии, переоформление, выдача дубликатов лицензии на осуществление деятельности по применению пестицидов (ядохимикатов) аэрозольным и фумигационным способами»

Диаграмма № 1 функционального взаимодействия при оказании электронной государственной услуги через ПЭП

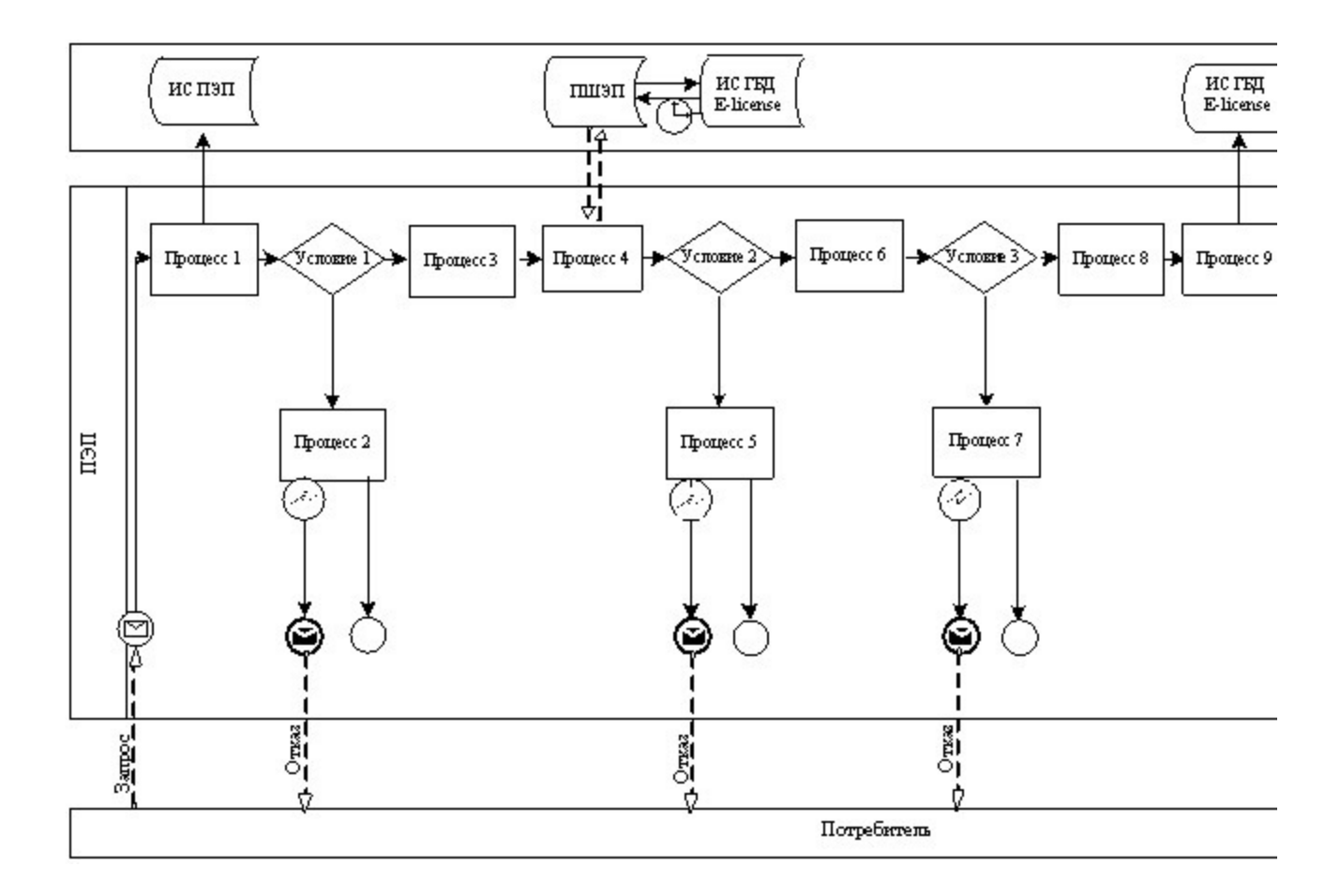

Диаграмма № 2 функционального взаимодействия при оказании электронной государственной услуги через услугодателя

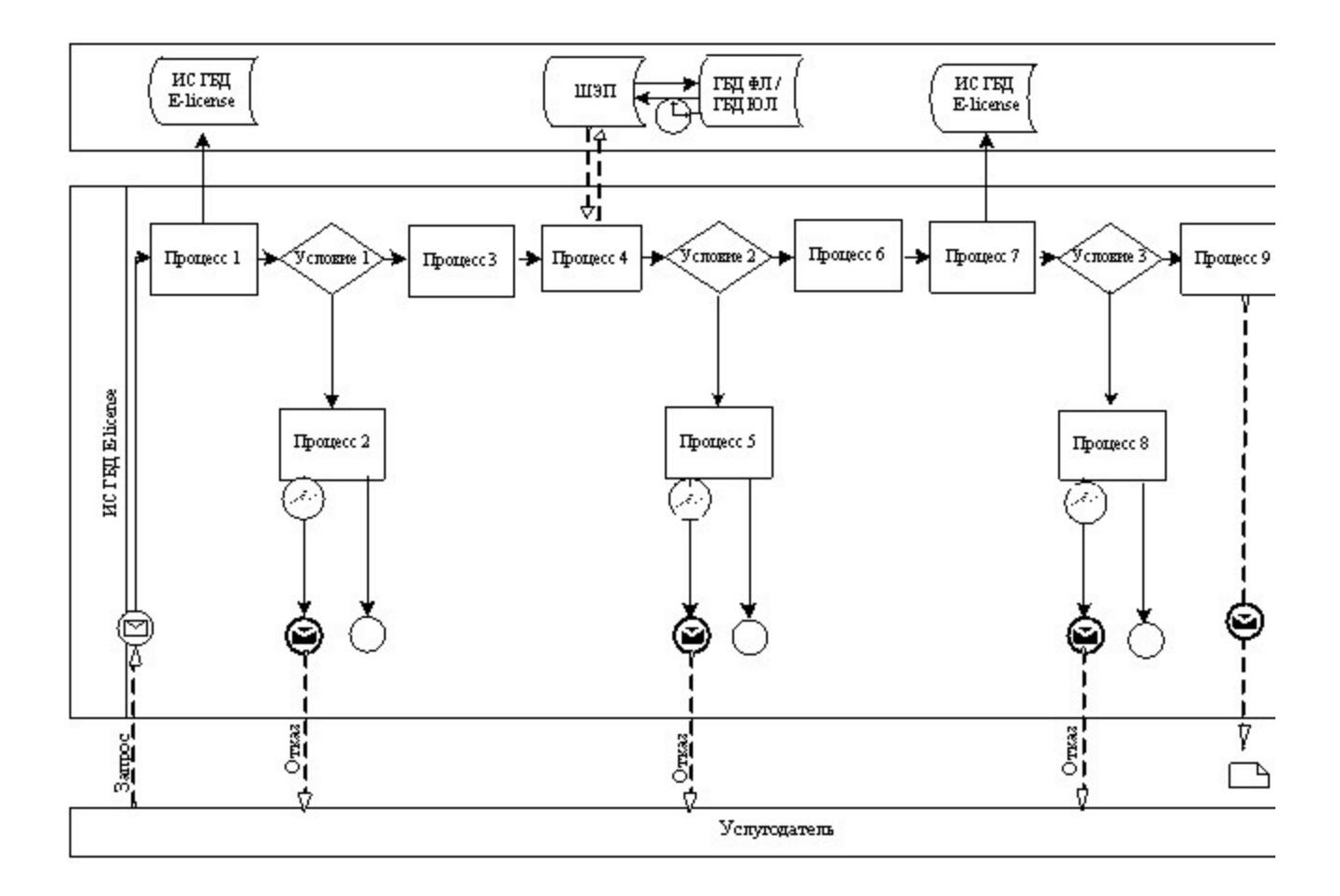

Условные обозначения:

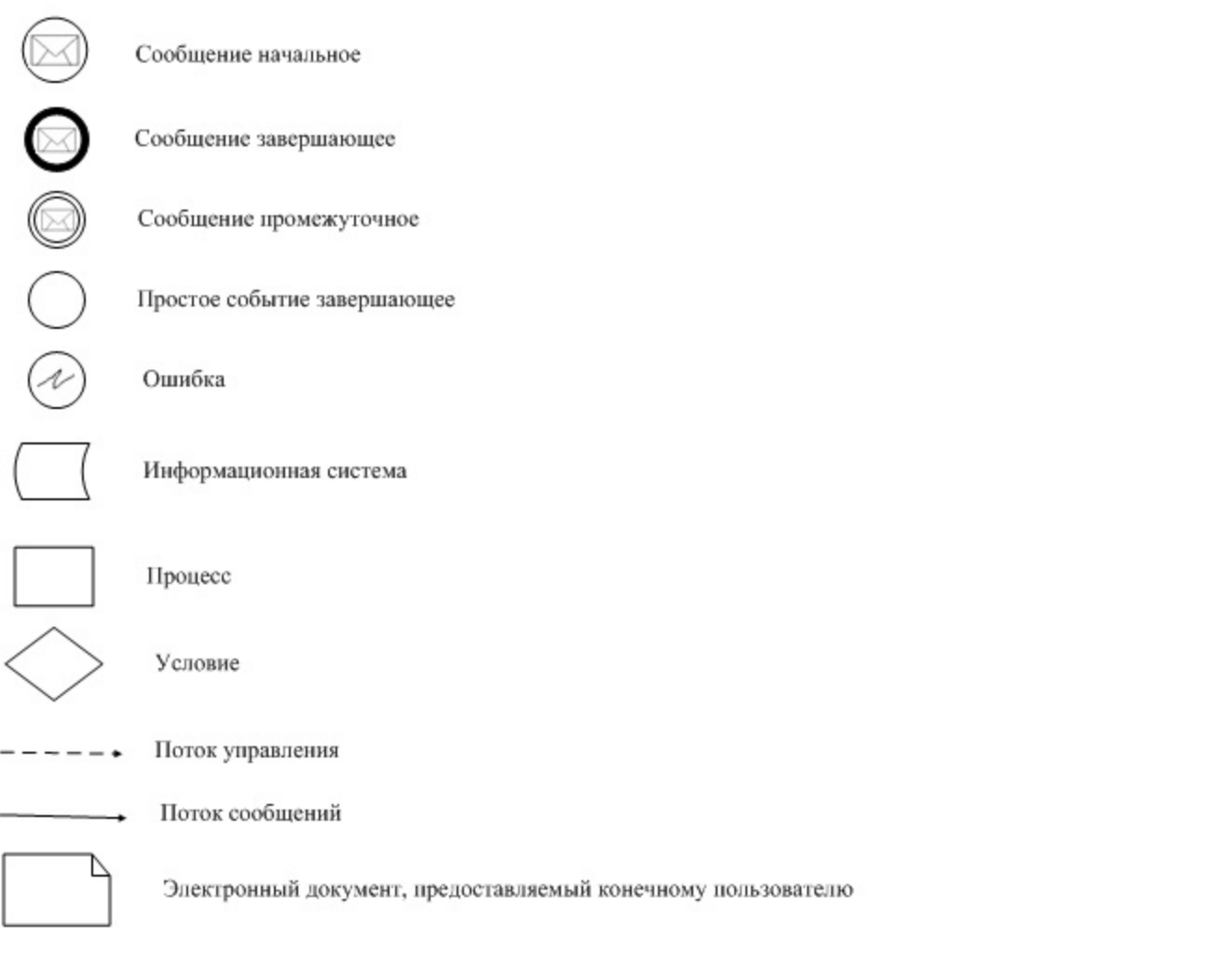

# $\Pi$  риложение 3 к Регламенту электронной государственной услуги «Выдача лицензии, переоформление, выдача дубликатов лицензии на осуществление деятельности по применению пестицидов (ядохимикатов) аэрозольным и фумигационным способами»

Форма анкеты для определения показателей электронной государственной услуги: «качество» и «доступность»

\_\_\_\_\_\_\_\_\_\_\_\_\_\_\_\_\_\_\_\_\_\_\_\_\_\_\_\_\_\_\_\_\_\_\_\_\_\_\_\_\_\_\_

### (наименование услуги)

 1. Удовлетворены ли Вы качеством процесса и результатом оказания электронной государственной услуги? 1) не удовлетворен; 2) частично удовлетворен; 3 ) у д о в л е т в о р е н . 2. Удовлетворены ли Вы качеством информации о порядке оказания

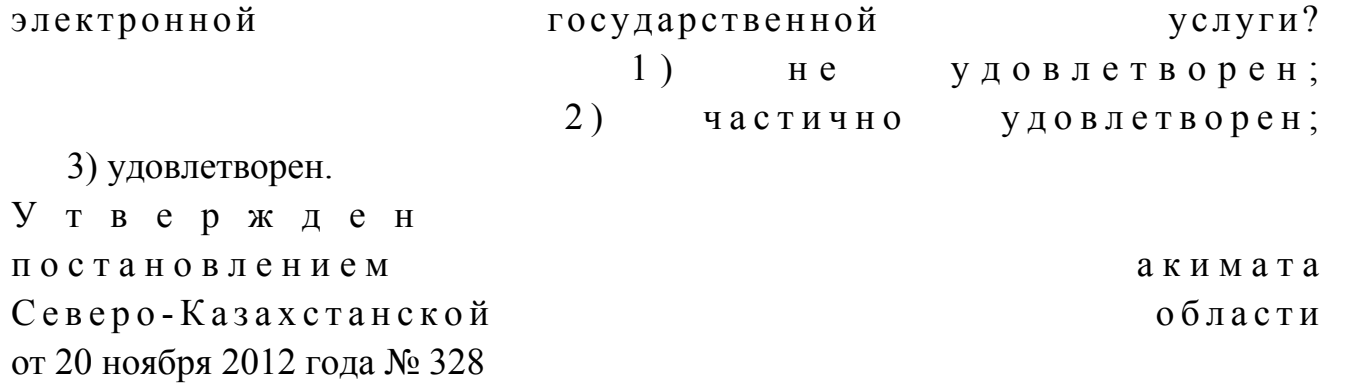

#### Регламент

# электронной государственной услуги «Выдача лицензии, переоформление , выдача дубликатов лицензии на оказание услуг по складской деятельности с выдачей зерновых расписок»

#### 1. Общие положения

 1. Электронная государственная услуга оказывается местным исполнительным органом, уполномоченным в области сельского хозяйства государственным учреждением «Управление сельского хозяйства Северо-Казахстанской области» (далее – услугодатель), по адресу: 150011, Северо-Казахстанская область, город Петропавловск, улица Парковая 57 в, а также через веб-портал «электронного правительства» www.egov.kz или веб-портал «Е-лицензирование» www.elicense.kz.

 2. Электронная государственная услуга оказывается на основании стандарта государственной услуги «Выдача лицензии, переоформление, выдача дубликатов лицензии на оказание услуг по складской деятельности с выдачей зерновых расписок» (далее – услуга), утвержденного постановлением Правительства Республики Казахстан от 31 августа 2012 года № 1108 «Об утверждении стандартов государственных услуг в области сельского хозяйства и внесении изменений в постановление Правительства Республики Казахстан от 20 июля 2010 года № 745 «Об утверждении реестра государственных услуг, оказываемых физическим и юридическим лицам» (далее – Стандарт). 3. Степень автоматизации электронной государственной услуги: частично

а в т о м а т и з и р о в а н н а я .

4. Вид оказания электронной государственной услуги: транзакционная.

5. Понятия и сокращения, используемые в настоящем регламенте:

 1) информационная система – система, предназначенная для хранения, обработки, поиска, распространения, передачи и предоставления информации с применением аппаратно–программного комплекса (далее – ИС);

2) бизнес–идентификационный номер, уникальный номер формируемый для

юридического лица (филиала и представительства) и индивидуального предпринимателя, осуществляющего деятельность в виде совместного предпринимательства (далее – БИН);

 3) веб–портал «Е-лицензирование» – информационная система, содержащая сведения о выданных, переоформленных, приостановленных, возобновленных и прекративших действие лицензиях, а также филиалах, представительствах ( объектах, пунктах, участках) лицензиата, осуществляющих лицензируемый вид ( подвид) деятельности, которая централизованно формирует идентификационный номер лицензий, выдаваемых лицензиарами (далее – ИС ГБД «Е-лицензирование  $\qquad \qquad ) \qquad ;$ 

 4) государственная база данных «Юридические лица» - информационная система, предназначенная для автоматизированного сбора, хранения и обработки информации, создания Национального реестра бизнес-идентификационных номеров с целью внедрения единой идентификации юридических лиц в Республике Казахстан и предоставления о них актуальных и достоверных сведений органам государственного управления и прочим субъектам в рамках их полномочий и в соответствии с законодательством Республики Казахстан (далее  $\Gamma$  Б Д Ю Л ) ;

 5) Структурно–функциональные единицы (далее - СФЕ) перечень структурных подразделений государственных органов, учреждений или иных организаций, которые участвуют в процессе оказания услуги.

 6) электронная государственная услуга – государственная услуга, оказываемая в электронной форме с применением информационных технологий;

 7) потребитель (получатель) – субъект, обращающийся к информационной системе за получением необходимых ему электронных информационных ресурсов и пользующийся ими;

 8) транзакционная услуга – услуга по предоставлению пользователям электронных информационных ресурсов, требующая взаимного обмена информацией с применением электронной цифровой подписи;

 9) электронный документ – документ, в котором информация представлена в электронно–цифровой форме и удостоверена посредством электронной цифровой подписи.

 10) электронная лицензия – лицензия в форме электронного документа, оформляемая и выдаваемая с использованием информационных технологий, равнозначная лицензии на бумажном носителе;

 11) веб–портал «электронного правительства» – информационная система, представляющая собой единое окно доступа ко всей консолидированной правительственной информации, включая нормативную правовую базу, и к электронным государственным услугам (далее – ПЭП);

 12) платежный шлюз «электронного правительства» – автоматизированная информационная система, предназначенная для обеспечения взаимодействия между информационными системами банков второго уровня, организаций, осуществляющих отдельные виды банковских операций, и «электронного правительства» при осуществлении платежей физических и юридических лиц ( далее – ПШЭП);

 13) шлюз «электронного правительства» – информационная система, предназначенная для интеграции информационных систем «электронного правительства» в рамках реализации электронных услуг (далее – ШЭП);

 14) электронная цифровая подпись — набор электронных цифровых символов, созданный средствами электронной цифровой подписи и подтверждающий достоверность электронного документа, его принадлежность и неизменность содержания (далее – ЭЦП);

# 2. Порядок деятельности услугодателя по оказанию Электронной государственной услуги

 6. Пошаговые действия и решения услугодателя через ПЭП (диаграмма № 1 функционального взаимодействия при оказании электронной государственной услуги) приведены в приложении 2 к настоящему регламенту:

 1) потребитель осуществляет регистрацию на ПЭП с помощью своего регистрационного свидетельства ЭЦП, которое хранится в интернет-браузере компьютера потребителя (осуществляется для незарегистрированных потребителей на  $\Pi \ni \Pi$ );

 2) процесс 1 – прикрепление в интернет-браузер компьютера потребителя регистрационного свидетельства ЭЦП, процесс ввода потребителем пароля ( процесс авторизации) на ПЭП для получения государственной услуги;

 3) условие 1 – проверка на ПЭП подлинности данных о зарегистрированном потребителе через логин (БИН) и пароль; 4) процесс 2 – формирование ПЭПом сообщения об отказе в авторизации в

связи с имеющимися нарушениями в данных потребителя; 5) процесс 3 – выбор потребителем услуги, указанной в настоящем

регламенте, вывод на экран формы запроса для оказания услуги и заполнение потребителем формы (ввод данных) с учетом ее структуры и форматных требований, прикреплением к форме запроса необходимых документов в электронном виде;

 6) процесс 4 – оплата услуги на ПШЭП, а затем эта информация поступает в ИС ГБД **Кантан и сурсу ГБЛ** «Е-лицензирование»; 7) условие 2 – проверка в ИС ГБД «Е-лицензирование» факта оплаты за

оказание у слуги;

 8) процесс 5 – формирование сообщения об отказе в запрашиваемой услуге, в связи с отсутствием оплаты за оказание услуги в ИС ГБД «Е-лицензирование»;

 9) процесс 6 - выбор потребителем регистрационного свидетельства ЭЦП для удостоверения (подписания) запроса;

 10) условие 3 – проверка на ПЭП срока действия регистрационного свидетельства ЭЦП и отсутствия в списке отозванных (аннулированных) регистрационных свидетельств, а также соответствия идентификационных данных между БИН указанным в запросе, и БИН указанным в регистрационном  $\mathfrak{c}$  в и детельстве  $\mathfrak{g}(\Pi)$ ;

 11) процесс 7 – формирование сообщения об отказе в запрашиваемой услуге в связи с не подтверждением подлинности ЭЦП потребителя;

 12) процесс 8 – удостоверение (подписание) посредством ЭЦП потребителя заполненной формы (введенных данных) запроса на оказание услуги;

 13) процесс 9 – регистрация электронного документа (запроса потребителя) в ИС ГБД «Е-лицензирование» и обработка запроса в ИС ГБД «Е-лицензирование» ;

 14) условие 4 – проверка услугодателем соответствия потребителя квалификационным требованиям и основаниям для выдачи лицензии;

 15) процесс 10 – формирование сообщения об отказе в запрашиваемой услуге в связи с имеющимися нарушениями в данных потребителя в ИС ГБД « Е - л и ц е н з и р о в а н и е » ;

 16) процесс 11 – получение потребителем результата услуги (электронная лицензия), сформированной ПЭПом. Электронный документ формируется с использованием ЭЦП уполномоченного лица услугодателя.

 7. Пошаговые действия и решения через услугодателя (диаграмма № 2 функционального взаимодействия при оказании электронной государственной услуги) приведены в приложении 2 к настоящему регламенту:

 1) процесс 1 – ввод сотрудником услугодателя логина и пароля (процесс авторизации) в ИС ГБД «Е-лицензирование» для оказания государственной у с л у г и ;

 2) условие 1 – проверка в ИС ГБД «Е-лицензирование» подлинности данных о зарегистрированном сотруднике услугодателя через логин и пароль;

 3) процесс 2 – формирование ИС ГБД «Е-лицензирование» сообщения об отказе в авторизации в связи с имеющимися нарушениями в данных сотрудника у с л у г о д а т е л я ;

 4) процесс 3 – выбор сотрудником услугодателя услуги, указанной в настоящем регламенте, вывод на экран формы запроса для оказания услуги и ввод сотрудником услугодателя данных потребителя;

 5) процесс 4 – направление запроса через ШЭП в ГБД ЮЛ о данных п о т р е б и т е л я ;

 6) условие 2 – проверка наличия данных потребителя в ГБД ЮЛ; 7) процесс 5 – формирование сообщения о невозможности получения данных в связи с отсутствием данных потребителя в ГБД ЮЛ;

 8) процесс 6 – заполнение формы запроса в части отметки о наличии документов в бумажной форме и сканирование сотрудником услугодателя необходимых документов, предоставленных потребителем, и прикрепление их к форме  $\begin{array}{c} 3 a \sqcap p \circ c \circ a \end{array}$ ;

 9) процесс 7 – регистрация запроса в ИС ГБД «Е-лицензирование» и обработка услуги в ИС ГБД «Е-лицензирование»;

 10) условие 3 – проверка услугодателем соответствия потребителя квалификационным требованиям и основаниям для выдачи лицензии;

 11) процесс 8 – формирование сообщения об отказе в запрашиваемой услуге в связи с имеющимися нарушениями в данных потребителя в ИС ГБД « Е - л и ц е н з и р о в а н и е » ;

 12) процесс 9 – получение потребителем результата услуги (электронная лицензия) сформированной ИС ГБД «Е-лицензирование». Электронный документ формируется с использованием ЭЦП уполномоченного лица у с л у г о д а т е л я .

 8. Формы заполнения запроса и ответа на услугу приведены на веб-портале « Е-лицензирование» www.elicense.kz.

 9. Способ проверки потребителя статуса исполнения запроса по электронной государственной услуге: на портале «электронного правительства» в разделе « История получения услуг», а также при обращении в уполномоченный орган.

 10. Необходимую информацию и консультацию по оказанию электронной государственной услуги можно получить по телефону саll–центра: (1414).

### 3. Описания порядка взаимодействия в процессе оказания электронной государственной услуги

 11. СФЕ, которые участвуют в процессе оказания электронной государственной услуги - услугодатель. 12. Текстовое табличное описание последовательности действий (процедур, функций, операций) с указанием срока выполнения каждого действия приведены в приложении 1 к настоящему регламенту. 13. Диаграмма, отражающая взаимосвязь между логической последовательностью действий (в процессе оказания электронной государственной услуги) в соответствии с их описаниями, приведена в

 $\overline{2}$ приложении настоящему регламенту.  $\mathbf K$ 14. Результаты оказания услуги потребителем измеряются показателями качества и доступности в соответствии с приложением 3 к настоящему регламенту.

15. Требования, предъявляемые к процессу оказания услуги потребителям:

1) конфиденциальность (защита от несанкционированного получения информации);

2) целостность (защита от несанкционированного изменения информации); 3) доступность (защита от несанкционированного удержания информации и  $p$  e c y  $p$  c  $o$  B).

16. Техническое условие оказания услуги:  $1)$ выход  $\mathbf{B}$ Интернет: 2) наличие БИН у лица, которому выдается электронная лицензия  $3)$  $: \Pi \ominus \Pi$ авторизация  $4)$ ЭЦП; наличие пользователя

5) наличие банковской карточки или текущего счета в банке второго уровня. Приложение  $\mathbf{1}$ электронной  $\mathbf{K}$ Регламенту государственной услуги «Выдача лицензии, переоформление, выдача дубликатов лицензии на оказание услуг по складской деятельности с выдачей зерновых расписок»

### Таблица 1. Описание действий СФЕ через ПЭП

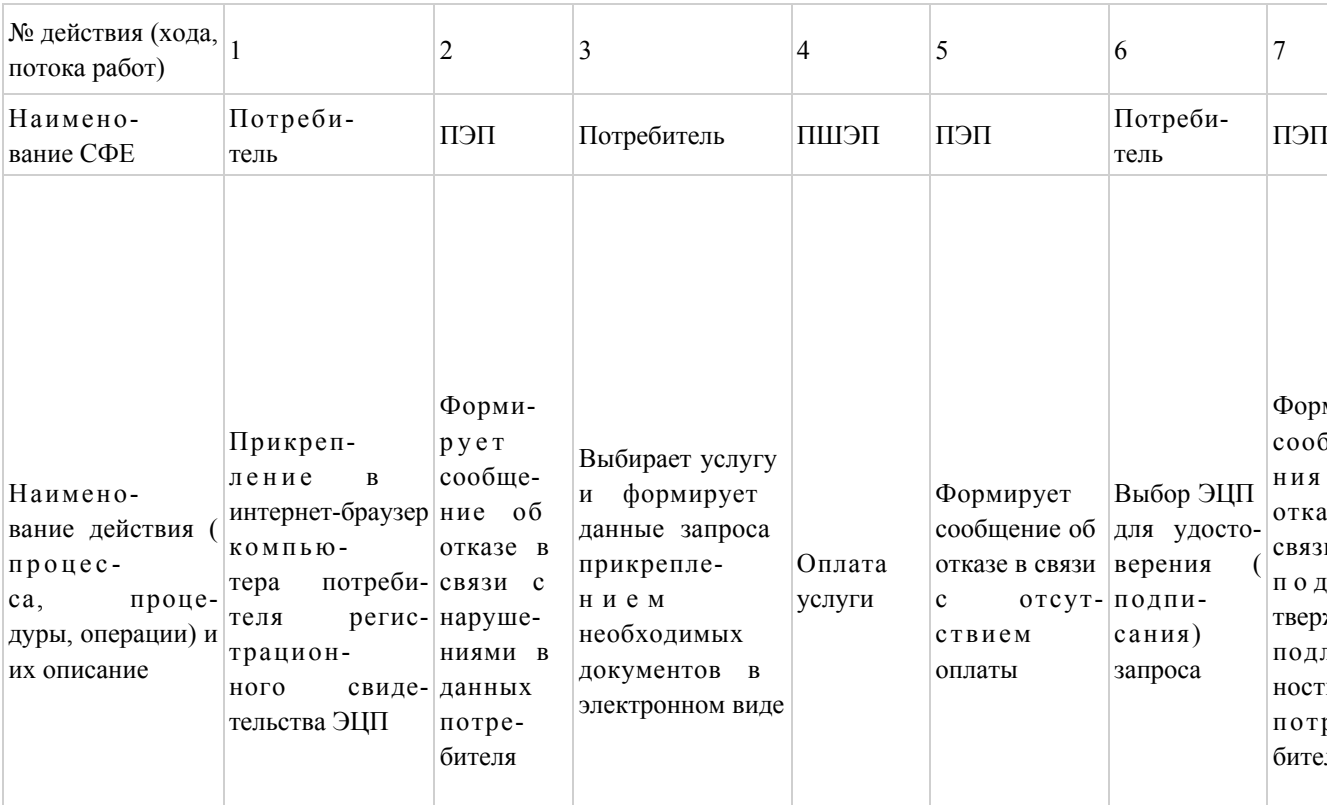

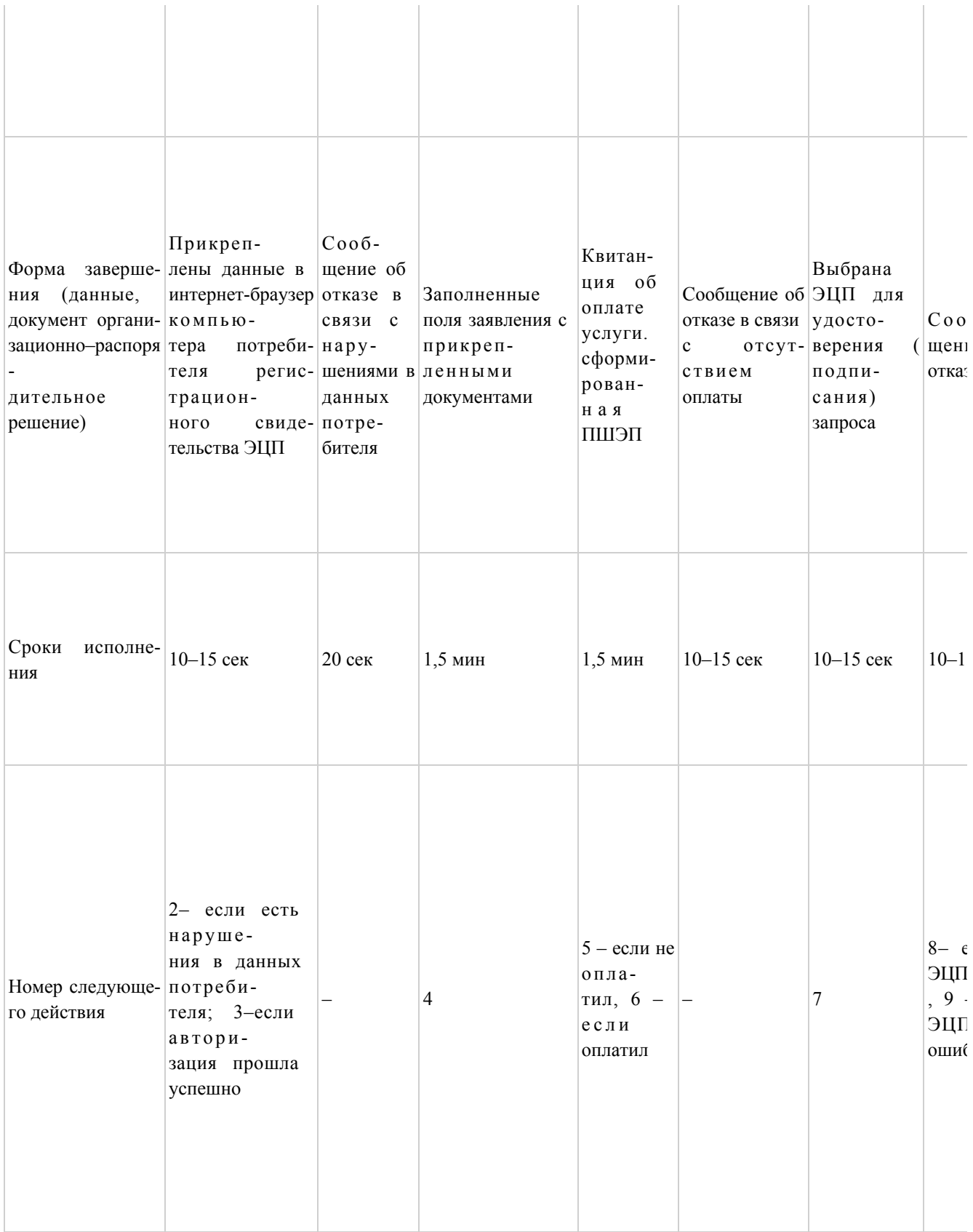

# Таблица2. Описание действий СФЕ через услугодател

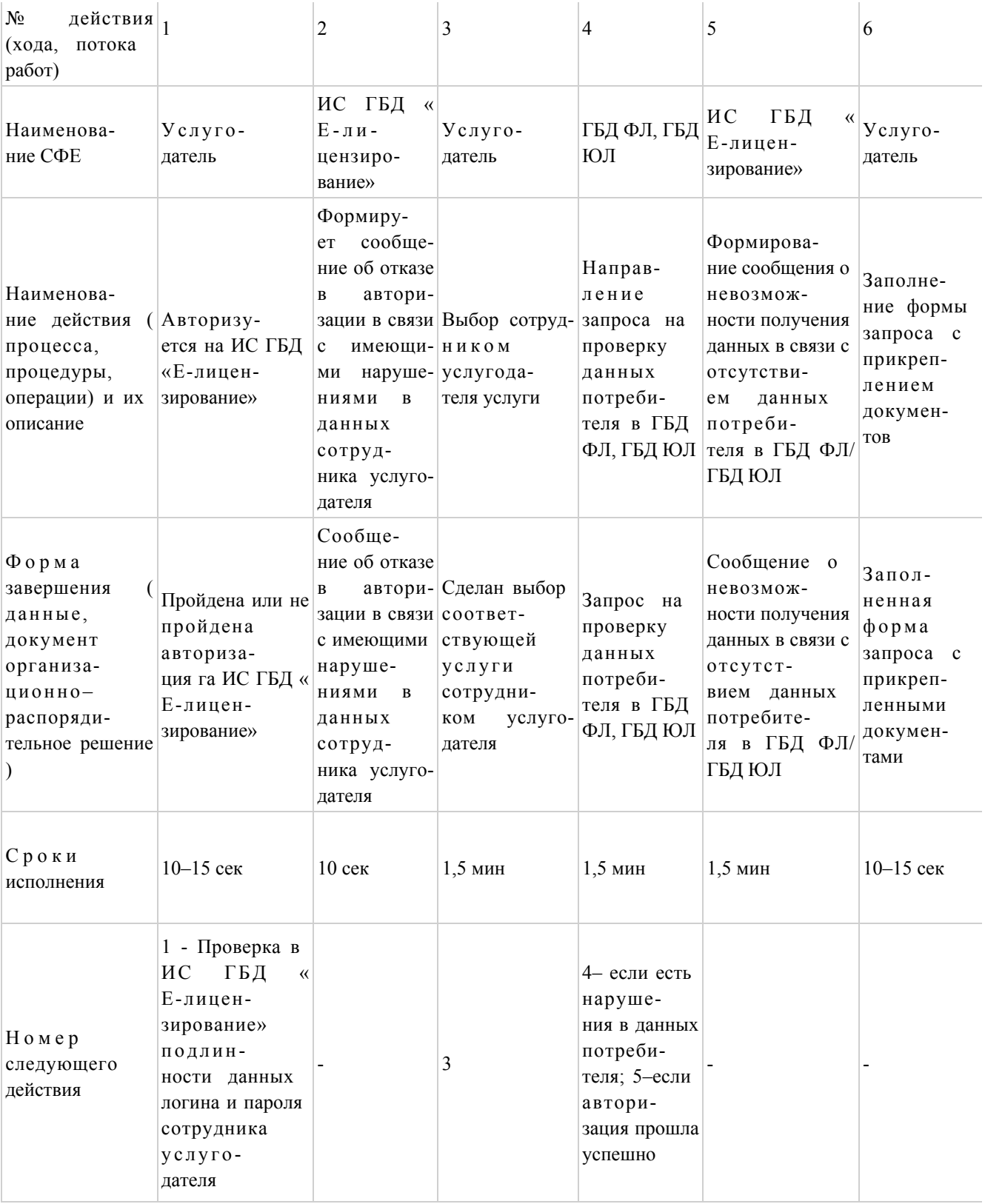

Приложение

Регламенту электронной  $\mathbf{K}$ государственной услуги «Выдача лицензии, переоформление, выдача дубликатов лицензии на оказание услуг по складской деятельности с выдачей зерновых расписок»

 $\overline{2}$ 

# Диаграмма № 1 функционального взаимодействия при оказании электронной государственной услуги через ПЭП

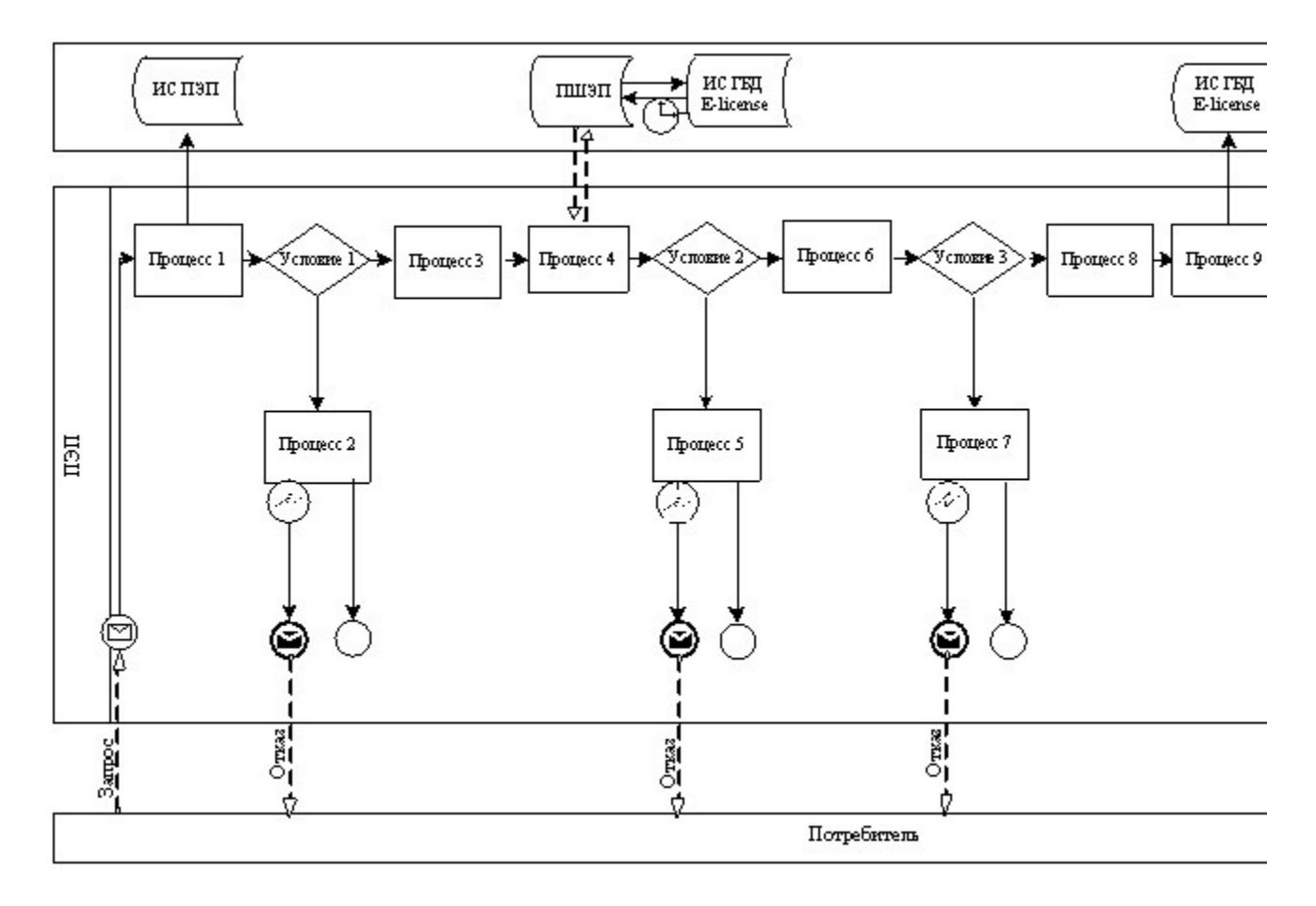

Диаграмма № 2 функционального взаимодействия при оказании электронной государственной услуги через услугодателя

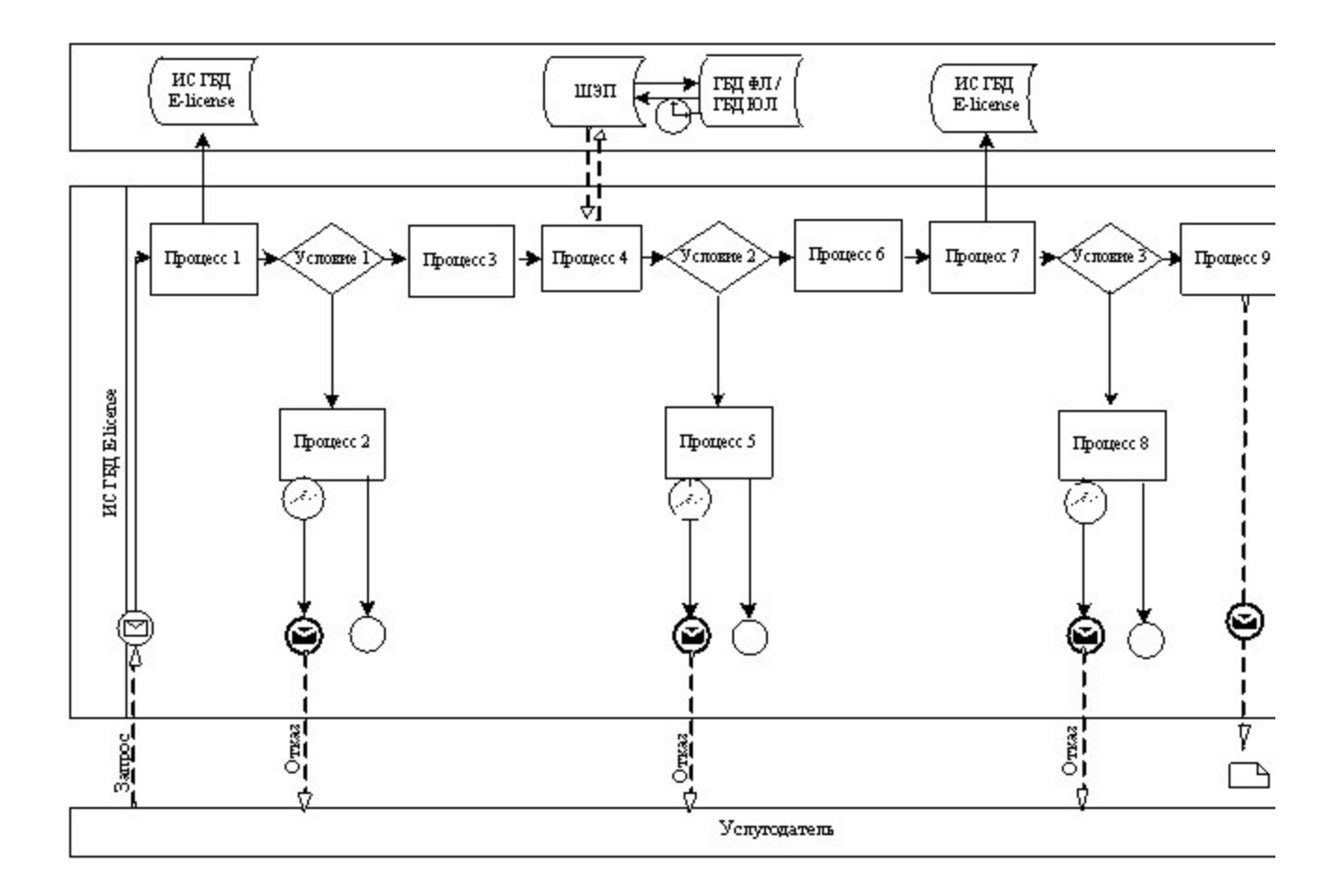

Условные обозначения:

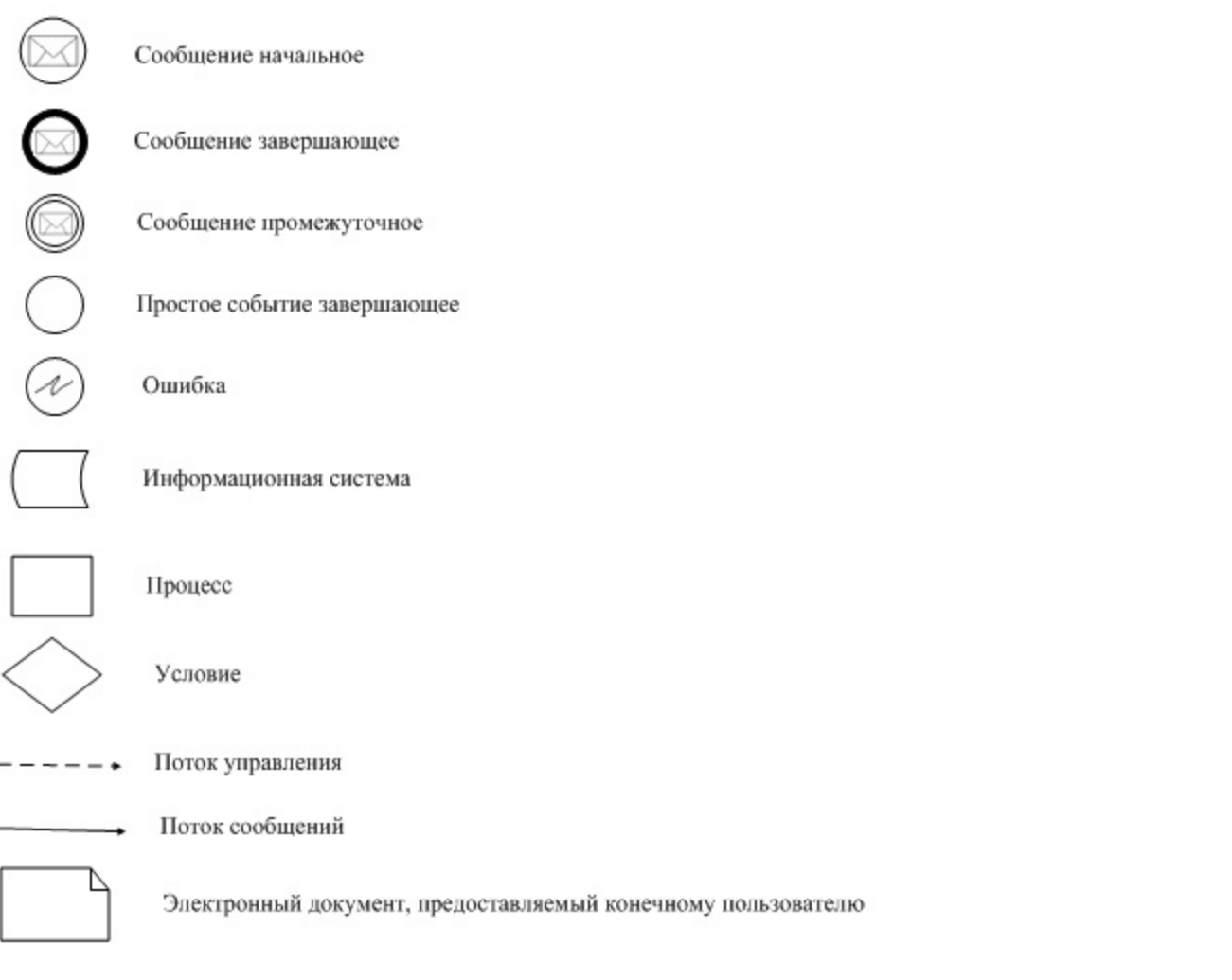

Приложение  $\overline{3}$ электронной государственной  $\mathbf{K}$ Регламенту услуги «Выдача лицензии, переоформление, выдача дубликатов лицензии на оказание услуг по складской деятельности с выдачей зерновых расписок»

# Форма анкеты для определения показателей электронной государственной услуги: «качество» и «доступность»

### (наименование услуги)

1. Удовлетворены ли Вы качеством процесса и результатом оказания государственной электронной услуги? не удовлетворен;  $1)$  $2)$ удовлетворен; частично  $3)$ удовлетворен. 2. Удовлетворены ли Вы качеством информации о порядке оказания электронной государственной услуги?

1) не удовлетворен; 2) частично удовлетворен; 3) удовлетворен. У т в е р ж д е н постановлением акимата  $C e B e D o - K a 3 a x c \tau a$ нской области от 20 ноября 2012 года №328

Регламент

# электронной государственной услуги «Выдача лицензии, переоформление, выдача дубликатов лицензии для занятия деятельностью в области ветеринарии»

#### 1. Общие положения

 1. Электронная государственная услуга оказывается местным исполнительным органом, уполномоченным в области сельского хозяйства государственным учреждением «Управление сельского хозяйства Северо-Казахстанской области» (далее – услугодатель), по адресу: 150011, Северо-Казахстанская область, город Петропавловск, улица Парковая 57 в, а также через веб-портал «электронного правительства» www.egov.kz или веб-портал «Е-лицензирование» www.elicense.kz.

 2. Электронная государственная услуга оказывается на основании стандарта государственной услуги «Выдача лицензии, переоформление, выдача дубликатов лицензии для занятия деятельностью в области ветеринарии» (далее – услуга), утвержденного постановлением Правительства Республики Казахстан от 31 августа 2012 года № 1108 «Об утверждении стандартов государственных услуг в области сельского хозяйства и внесении изменений в постановление Правительства Республики Казахстан от 20 июля 2010 года № 745 «Об утверждении реестра государственных услуг, оказываемых физическим и юридическим лицам» (далее – Стандарт). 3. Степень автоматизации электронной государственной услуги: частично а в т о м а т и з и р о в а н н а я .

4. Вид оказания электронной государственной услуги: транзакционная.

5. Понятия и сокращения, используемые в настоящем регламенте:

 1) информационная система – система, предназначенная для хранения, обработки, поиска, распространения, передачи и предоставления информации с применением аппаратно–программного комплекса (далее – ИС);

 2) бизнес–идентификационный номер, уникальный номер формируемый для юридического лица (филиала и представительства) и индивидуального

предпринимателя, осуществляющего деятельность в виде совместного предпринимательства (далее – БИН);

 3) веб–портал «Е-лицензирование» – информационная система, содержащая сведения о выданных, переоформленных, приостановленных, возобновленных и прекративших действие лицензиях, а также филиалах, представительствах ( объектах, пунктах, участках) лицензиата, осуществляющих лицензируемый вид ( подвид) деятельности, которая централизованно формирует идентификационный номер лицензий, выдаваемых лицензиарами (далее – ИС ГБД «Е-лицензирование  $\qquad \qquad ) \qquad ;$ 

 4) индивидуальный идентификационный номер – уникальный номер, формируемый для физического лица, в том числе индивидуального предпринимателя, осуществляющего деятельность в виде личного предпринимательства (далее – ИИН);

 5) государственная база данных «Физические лица» – информационная система, предназначенная для автоматизированного сбора, хранения и обработки информации, создания Национального реестра индивидуальных идентификационных номеров с целью внедрения единой идентификации физических лиц в Республике Казахстан и предоставления о них актуальных и достоверных сведений органам государственного управления и прочим субъектам в рамках их полномочий и в соответствии с законодательством Республики Казахстан (далее – ГБД ФЛ); 6) государственная база данных «Юридические лица» - информационная система, предназначенная для автоматизированного сбора, хранения и обработки информации, создания Национального реестра бизнес-идентификационных номеров с целью внедрения единой идентификации юридических лиц в Республике Казахстан и предоставления о них актуальных и достоверных сведений органам государственного управления и прочим субъектам в рамках их

полномочий и в соответствии с законодательством Республики Казахстан (далее  $\Gamma$  Б Д Ю Л ) ; 7) Структурно–функциональные единицы (далее - СФЕ) перечень структурных подразделений государственных органов, учреждений или иных организаций, которые участвуют в процессе оказания услуги.

 8) электронная государственная услуга – государственная услуга, оказываемая в электронной форме с применением информационных технологий;

 9) потребитель (получатель)– субъект, обращающийся к информационной системе за получением необходимых ему электронных информационных ресурсов и пользующийся ими; 10) транзакционная услуга – услуга по предоставлению пользователям электронных информационных ресурсов, требующая взаимного обмена

информацией с применением электронной цифровой подписи;

 11) электронный документ – документ, в котором информация представлена в электронно–цифровой форме и удостоверена посредством электронной цифровой подписи.

 12) электронная лицензия – лицензия в форме электронного документа, оформляемая и выдаваемая с использованием информационных технологий, равнозначная лицензии на бумажном носителе;

 13) веб–портал «электронного правительства» – информационная система, представляющая собой единое окно доступа ко всей консолидированной правительственной информации, включая нормативную правовую базу, и к электронным государственным услугам;

 14) платежный шлюз «электронного правительства» – автоматизированная информационная система, предназначенная для обеспечения взаимодействия между информационными системами банков второго уровня, организаций, осуществляющих отдельные виды банковских операций, и «электронного правительства» при осуществлении платежей физических и юридических лиц ( далее – ПШЭП);

 15) шлюз «электронного правительства» – информационная система, предназначенная для интеграции информационных систем «электронного правительства» в рамках реализации электронных услуг (далее – ШЭП);

 16) электронная цифровая подпись — набор электронных цифровых символов, созданный средствами электронной цифровой подписи и подтверждающий достоверность электронного документа, его принадлежность и неизменность содержания (далее – ЭЦП);

# 2. Порядок деятельности услугодателя по оказанию Электронной государственной услуги

 6. Пошаговые действия и решения услугодателя через ПЭП (диаграмма № 1 функционального взаимодействия при оказании электронной государственной услуги) приведены в приложении 2 к настоящему регламенту: 1) потребитель осуществляет регистрацию на ПЭП с помощью своего регистрационного свидетельства ЭЦП, которое хранится в интернет-браузере компьютера потребителя (осуществляется для незарегистрированных потребителей на  $\Pi \ni \Pi$ );

 2) процесс 1 – прикрепление в интернет-браузер компьютера потребителя регистрационного свидетельства ЭЦП, процесс ввода потребителем пароля ( процесс авторизации) на ПЭП для получения государственной услуги;

3) условие 1 – проверка на ПЭП подлинности данных о зарегистрированном

потребителе  $(BMH)$ через пароль; ЛОГИН  $\overline{\mathbf{M}}$ 

4) процесс 2 - формирование ПЭПом сообщения об отказе в авторизации в имеющимися  $\bf{B}$ связи  $\mathbf{c}$ нарушениями данных потребителя;

5) процесс 3 - выбор потребителем услуги, указанной в настоящем регламенте, вывод на экран формы запроса для оказания услуги и заполнение потребителем формы (ввод данных) с учетом ее структуры и форматных требований, прикреплением к форме запроса необходимых документов в электронном виде;

6) процесс 4 - оплата услуги на ПШЭП, а затем эта информация поступает в ИC «Е-лицензирование»; ГБЛ

7) условие 2 - проверка в ИС ГБД «Е-лицензирование» факта оплаты за оказание V C Л V Г И ;

8) процесс 5 - формирование сообщения об отказе в запрашиваемой услуге, в связи с отсутствием оплаты за оказание услуги в ИС ГБД «Е-лицензирование»;

9) процесс 6 - выбор потребителем регистрационного свидетельства ЭЦП для (подписания) удостоверения запроса:

10) условие 3 - проверка на ПЭП срока действия регистрационного свидетельства ЭЦП и отсутствия в списке отозванных (аннулированных) регистрационных свидетельств, а также соответствия идентификационных данных между ИИН/БИН указанным в запросе, и ИИН/БИН указанным в регистрационном свидетельстве  $\mathcal{F}(\Pi\Pi)\colon$ 

11) процесс 7 – формирование сообщения об отказе в запрашиваемой услуге в ЭЦП связи  $\mathbf{c}$ He подтверждением подлинности потребителя;

12) процесс 8 – удостоверение (подписание) посредством ЭЦП потребителя заполненной формы (введенных данных) запроса на оказание услуги;

13) процесс 9 – регистрация электронного документа (запроса потребителя) в ИС ГБД «Е-лицензирование» и обработка запроса в ИС ГБД «Е-лицензирование»

14) условие 4 - проверка услугодателем соответствия потребителя квалификационным требованиям и основаниям для выдачи лицензии;

15) процесс 10 - формирование сообщения об отказе в запрашиваемой услуге в связи с имеющимися нарушениями в данных потребителя в ИС ГБД « Е-лицензирование»;

16) процесс 11 - получение потребителем результата услуги (электронная лицензия), сформированной ПЭПом. Электронный документ формируется с уполномоченного использованием ЛЦЄ услугодателя. лица

7. Пошаговые действия и решения через услугодателя (диаграмма № 2 функционального взаимодействия при оказании электронной государственной услуги) приведены приложении настоящему регламенту:  $\mathbf{B}$ 2  $\bf K$ 

 1) процесс 1 – ввод сотрудником услугодателя логина и пароля (процесс авторизации) в ИС ГБД «Е-лицензирование» для оказания государственной у с л у г и ;

 2) условие 1 – проверка в ИС ГБД «Е-лицензирование» подлинности данных о зарегистрированном сотруднике услугодателя через логин и пароль;

 3) процесс 2 – формирование ИС ГБД «Е-лицензирование» сообщения об отказе в авторизации в связи с имеющимися нарушениями в данных сотрудника у с л у г о д а т е л я ;

 4) процесс 3 – выбор сотрудником услугодателя услуги, указанной в настоящем регламенте, вывод на экран формы запроса для оказания услуги и ввод сотрудником услугодателя данных потребителя;

 5) процесс 4 – направление запроса через ШЭП в ГБД ЮЛ о данных п о т р е б и т е л я ;

 6) условие 2 – проверка наличия данных потребителя в ГБД ЮЛ; 7) процесс 5 – формирование сообщения о невозможности получения данных в связи с отсутствием данных потребителя в ГБД ЮЛ;

 8) процесс 6 – заполнение формы запроса в части отметки о наличии документов в бумажной форме и сканирование сотрудником услугодателя необходимых документов, предоставленных потребителем, и прикрепление их к  $\phi$  орме запроса;

 9) процесс 7 – регистрация запроса в ИС ГБД «Е-лицензирование» и обработка услуги в ИС ГБД «Е-лицензирование»;

 10) условие 3 – проверка услугодателем соответствия потребителя квалификационным требованиям и основаниям для выдачи лицензии;

 11) процесс 8 – формирование сообщения об отказе в запрашиваемой услуге в связи с имеющимися нарушениями в данных потребителя в ИС ГБД « Е - л и ц е н з и р о в а н и е » ;

 12) процесс 9 – получение потребителем результата услуги (электронная лицензия) сформированной ИС ГБД «Е-лицензирование». Электронный документ формируется с использованием ЭЦП уполномоченного лица у с л у г о д а т е л я .

 8. Формы заполнения запроса и ответа на услугу приведены веб-портал « Е-лицензирование» www.elicense.kz.

 9. Способ проверки потребителя статуса исполнения запроса по электронной государственной услуге: на портале «электронного правительства» в разделе « История получения услуг», а также при обращении в уполномоченный орган.

 10. Необходимую информацию и консультацию по оказанию электронной государственной услуги можно получить по телефону саll–центра: (1414).

# 3. Описание порядка действий (взаимодействия) в процессе оказания электронной государственной услуги»

11. СФЕ, которые участвуют в процессе оказания электронной государственной услуги услугодатель. 12. Текстовое табличное описание последовательности действий (процедур, функций, операций) с указанием срока выполнения каждого действия приведены приложении 1  $\bf K$ настоящему регламенту.  $\mathbf{B}$ 13. Диаграмма, отражающая взаимосвязь между логической последовательностью действий (в процессе оказания электронной государственной услуги) в соответствии с их описаниями, приведена в приложении  $\overline{2}$  ${\bf K}$ настоящему регламенту. 14. Результаты оказания услуги потребителем измеряются показателями качества и доступности в соответствии с приложением 3 к настоящему регламенту.

15. Требования, предъявляемые к процессу оказания услуги потребителям:

1) конфиденциальность (защита от несанкционированного получения информации);

2) целостность (защита от несанкционированного изменения информации); 3) доступность (защита от несанкционированного удержания информации и  $p$  e c  $y$   $p$  c  $o$   $B$ ).

16. Техническое условие оказания услуги:  $1)$ выход Интернет;  $\mathbf{B}$ 2) наличие ИИН/БИН у лица, которому выдается электронная лицензия;  $3)$ авторизация  $I$   $I$   $C$   $I$ 4) ЭЦП; наличие пользователя 5) наличие банковской карточки или текущего счета в банке второго уровня.

 $\mathbf{1}$ Приложение Регламенту электронной государственной услуги  $\mathbf{K}$ «Выдача переоформление, лицензии, дубликатов выдача лицензии ДЛЯ занятия деятельностью в области ветеринарии»

### Таблица 1. Описание действий СФЕ через ПЭП

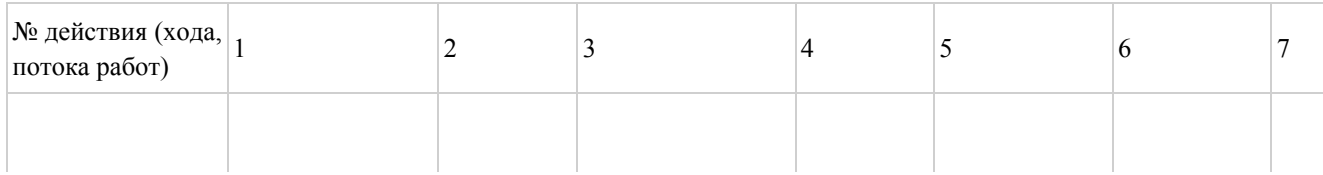

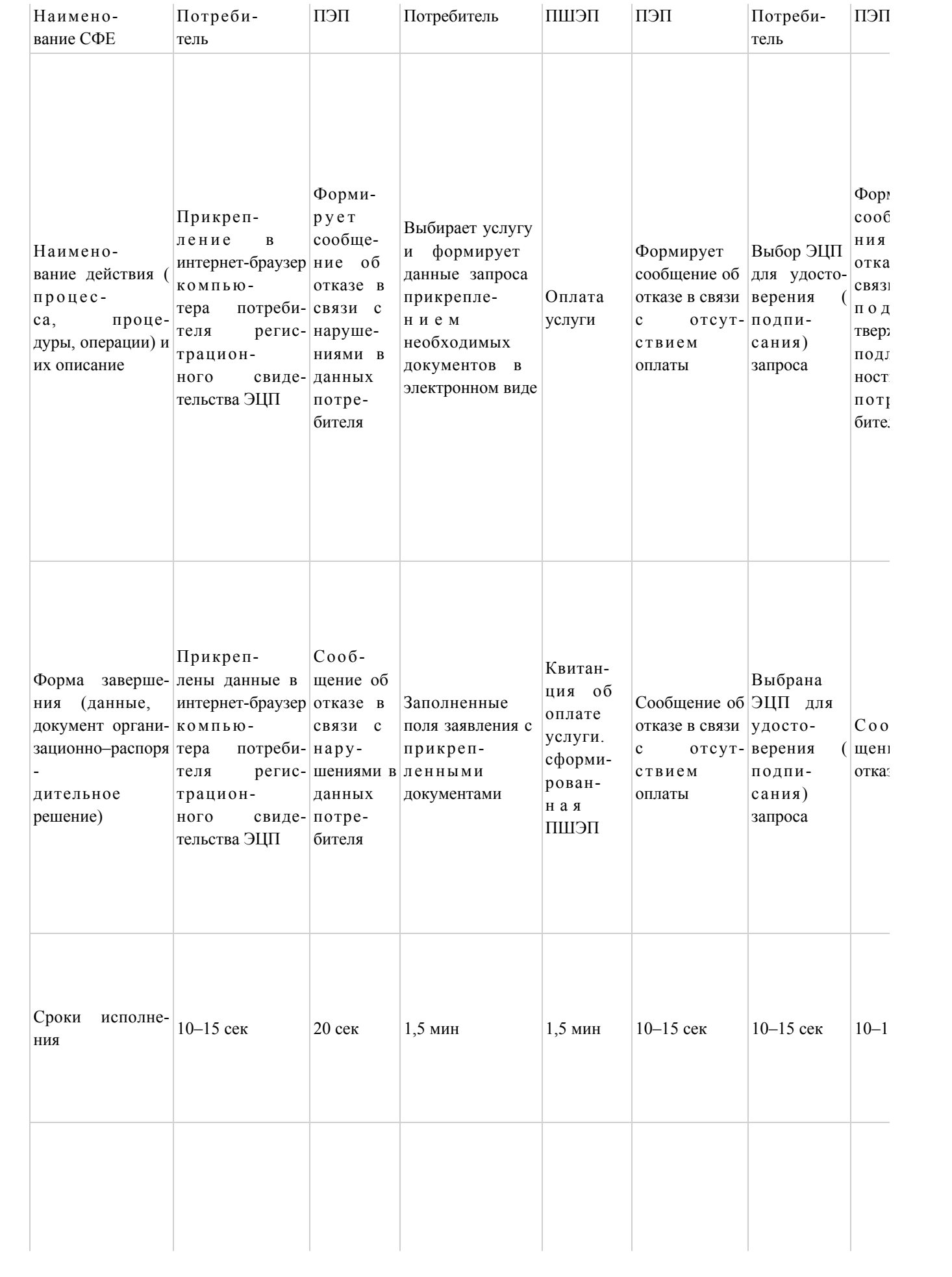

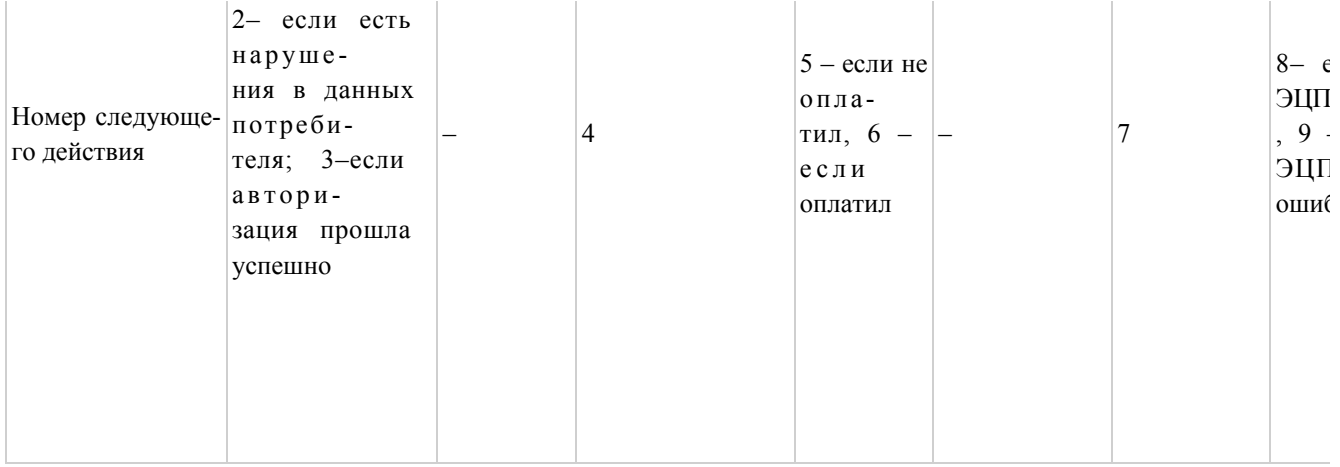

# Таблица2. Описание действий СФЕ через услугодател

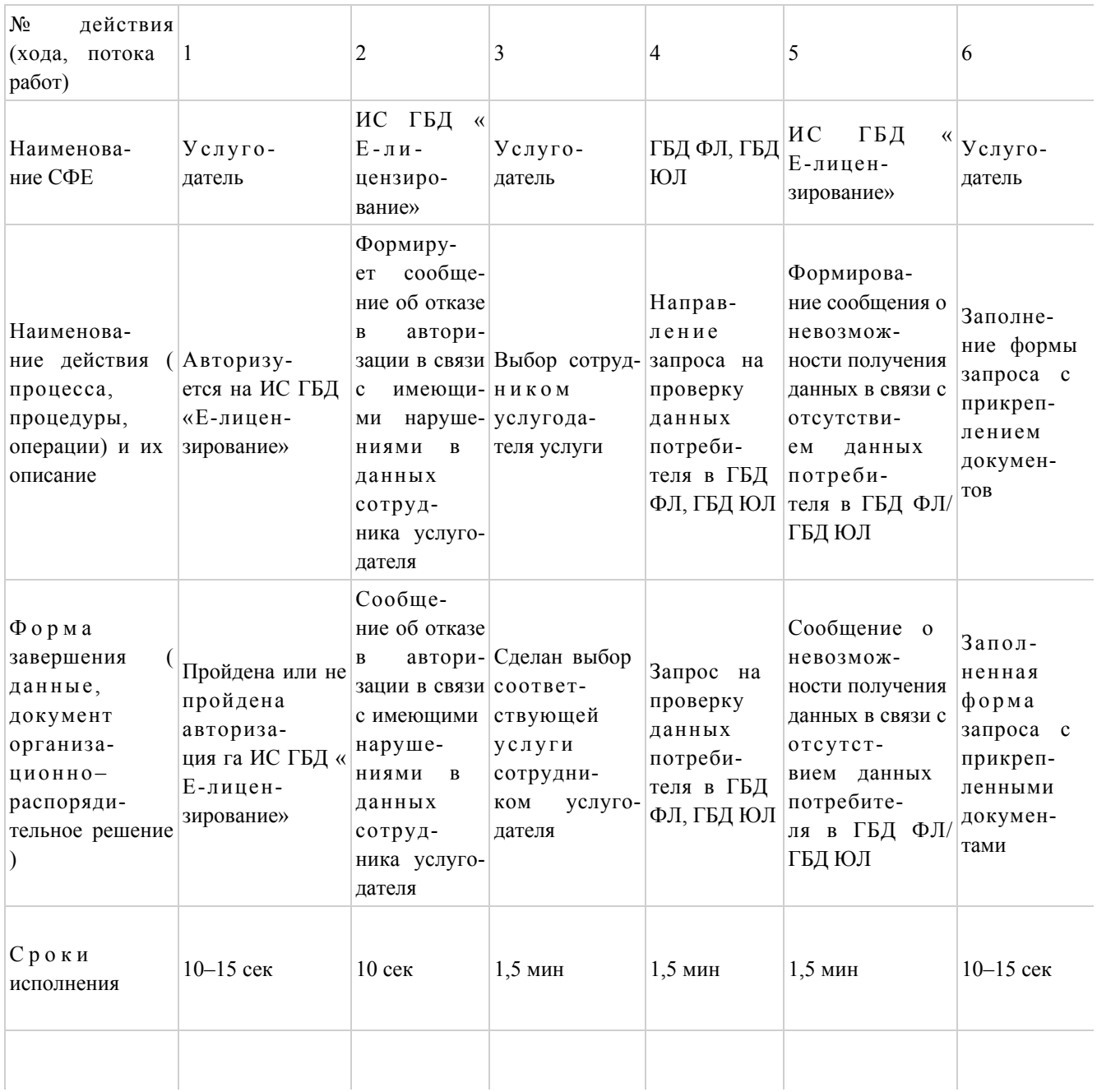

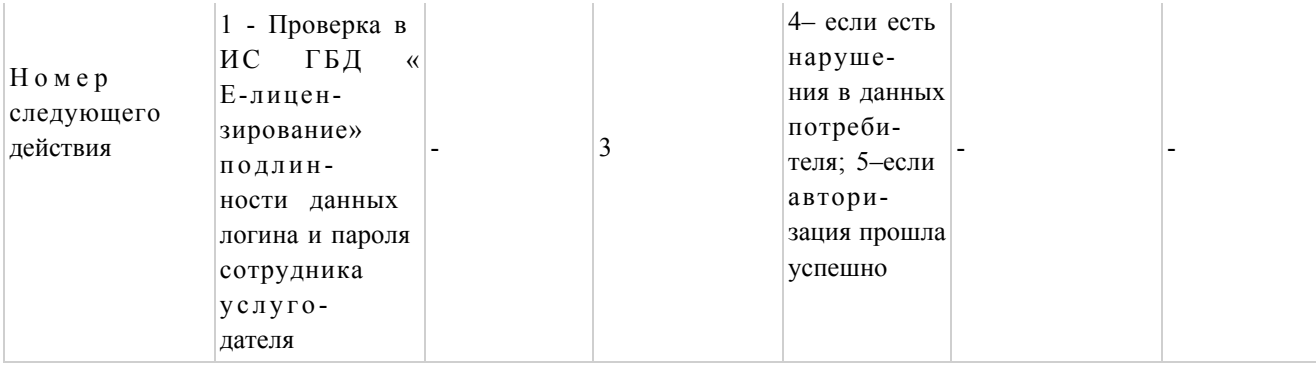

Приложение  $\overline{2}$ Регламенту электронной государственной услуги  $\mathbf{K}$ «Выдача переоформление, лицензии, дубликатов выдача лицензии деятельностью ДЛЯ занятия в области ветеринарии»

# Диаграмма № 1 функционального взаимодействия при оказании электронной государственной услуги через ПЭП

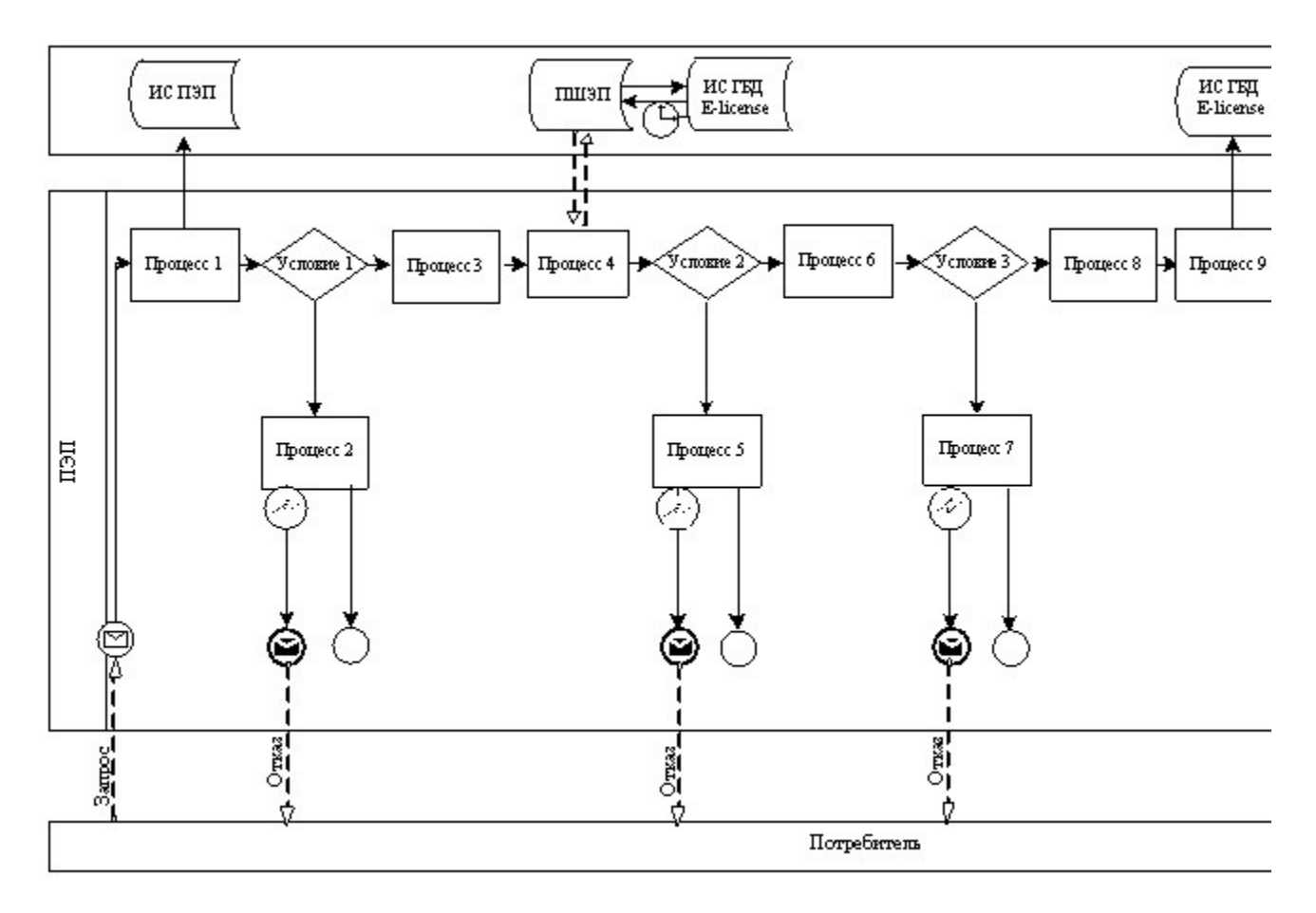

# Диаграмма № 2 функционального взаимодействия при оказании электронной государственной услуги через услугодателя

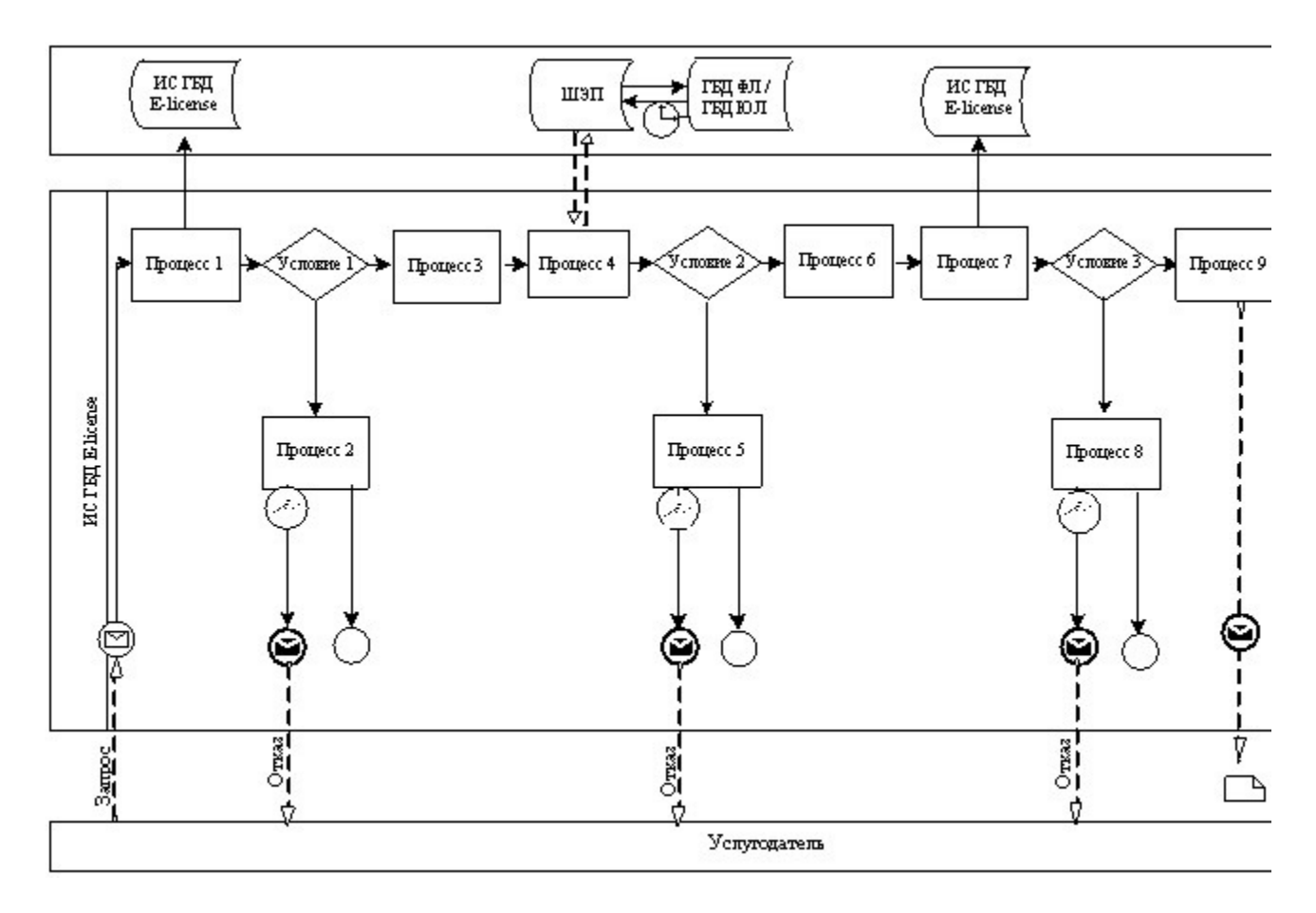

Условные обозначения:

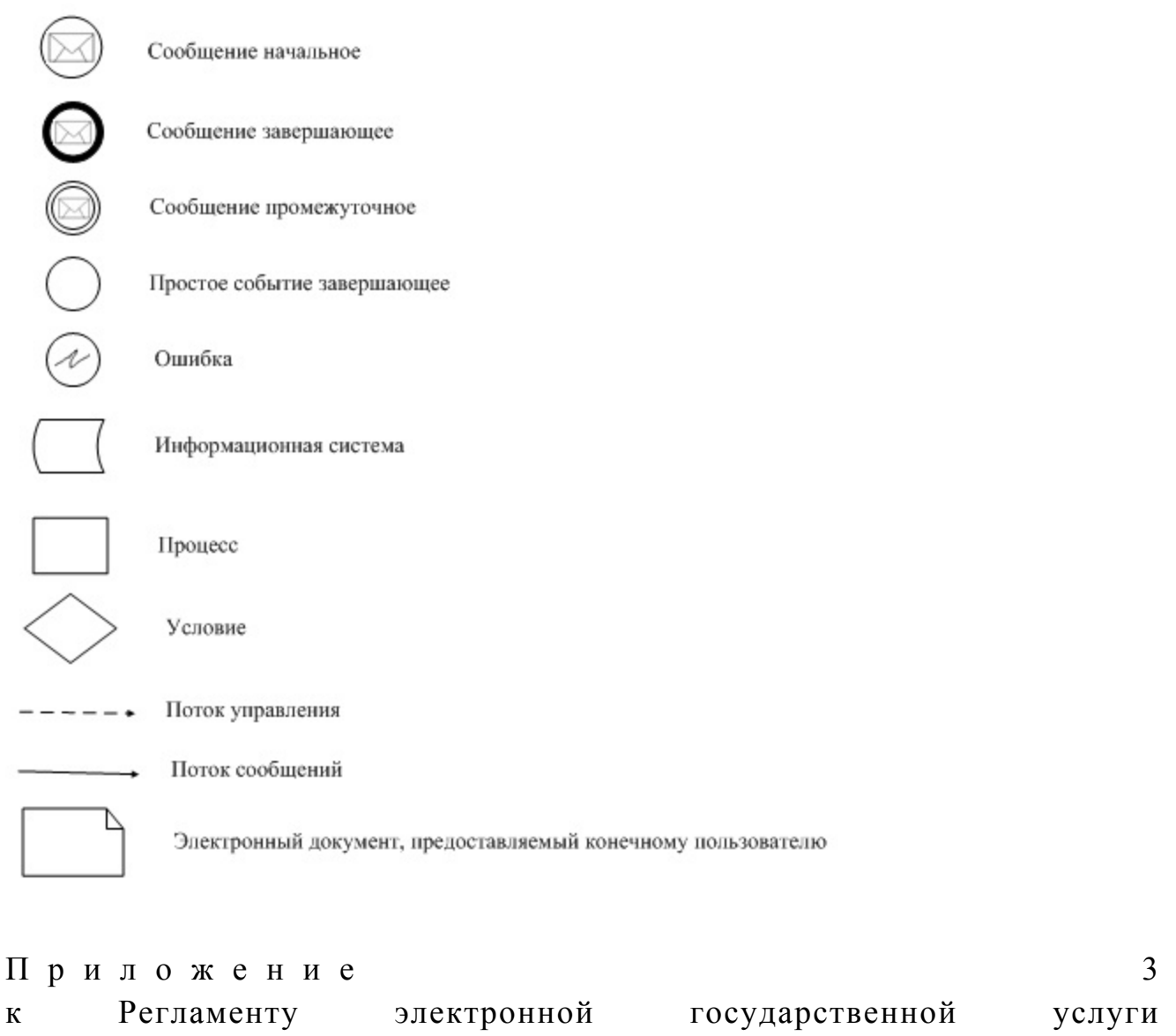

«Выдача лицензии, переоформление, дубликатов выдача лицензии ДЛЯ занятия деятельностью в области ветеринарии»

# Форма анкеты для определения показателей электронной государственной услуги: «качество» и «доступность»\_

### (наименование услуги)

1. Удовлетворены ли Вы качеством процесса и результатом оказания электронной государственной услуги? удовлетворен;  $1)$  $H e$  $2)$ частично удовлетворен; удовлетворен.  $3)$ 2. Удовлетворены ли Вы качеством информации о порядке оказания

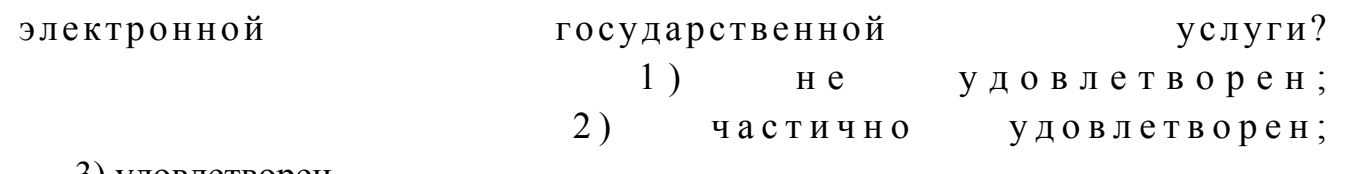

3) удовлетворен.

© 2012. РГП на ПХВ «Институт законодательства и правовой информации Республики Казахстан» Министерства юстиции Республики Казахстан